### TALLINNA TEHNIKAÜLIKOOL

Infotehnoloogia teaduskond

Martin Paap 179520

# **TEHNOLOOGILINE PROTSESS LED-MOODULITE KATMISEKS POLÜMEERSEGUGA**

bakalaureusetöö

Juhendaja: Kaarel Korsen (Digital Sputnik Lighting) Kaasjuhendaja: Olev Märtens

Tallinn 2020

# **Autorideklaratsioon**

<span id="page-1-0"></span>Kinnitan, et olen koostanud antud lõputöö iseseisvalt ning seda ei ole kellegi teise poolt varem kaitsmisele esitatud. Kõik töö koostamisel kasutatud teiste autorite tööd, olulised seisukohad, kirjandusallikatest ja mujalt pärinevad andmed on töös viidatud.

Autor: Martin Paap

15.05.2020

### **Annotatsioon**

<span id="page-2-0"></span>Antud töö eesmärgiks on selgitada DS Voyager'i LED-riba valumassiga katmise automatiseeritud tootmisprotsessi väljatöötamist ja võrrelda selle iteratsioonilist arengut töö kvaliteedi mõttes.

Töös on antud ülevaade eelmistest sama protsessi lahendustest ja pikemalt kirjeldatud neist viimase lahenduse arendustegevust, millega lahendati valumassi sisse/pinnale jäävate õhumullide probleem.

Analüüsitud on ka visuaalselt hinnatavaid kvaliteedinõudeid, mis on tootmise käigus nõutavad ja mille põhjal oleks võimalik välja arendada 3D verifitseerimissüsteem.

Lõputöö on kirjutatud eesti keeles ning sisaldab põhiosas teksti 36 leheküljel, 9 peatükki, 41 joonist.

### **Abstract**

# <span id="page-3-0"></span>**Technological Process for Coating LED-modules with Polymer Mixture**

The goal of this thesis is to explain the development of an automated production process for the coating of the DS Voyager's LED strip with casting compound and to compare its iterative development in terms of work quality.

The paper provides an overview of the previous solutions of the same process and describes in more detail the development activities of the last solution, which solved the problem of air bubbles inside/on the casting compound.

Visually assessed quality requirements, which are important during production and on the basis of which a 3D verification system could be developed, have also been analyzed.

The thesis is in Estonian and the main part contains 36 pages of text, 9 chapters, 41 figures.

# <span id="page-4-0"></span>**Lühendite ja mõistete sõnastik**

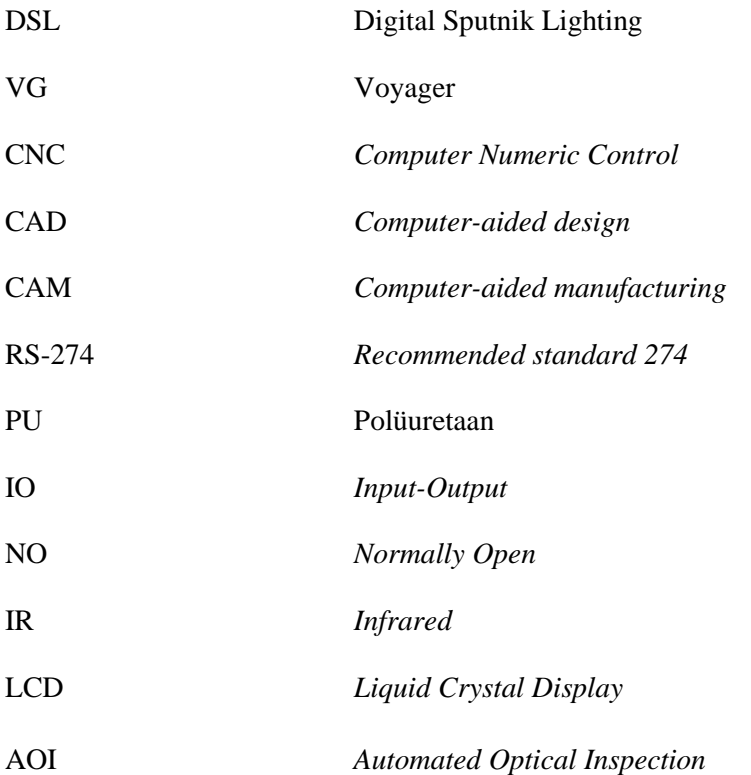

# **Sisukord**

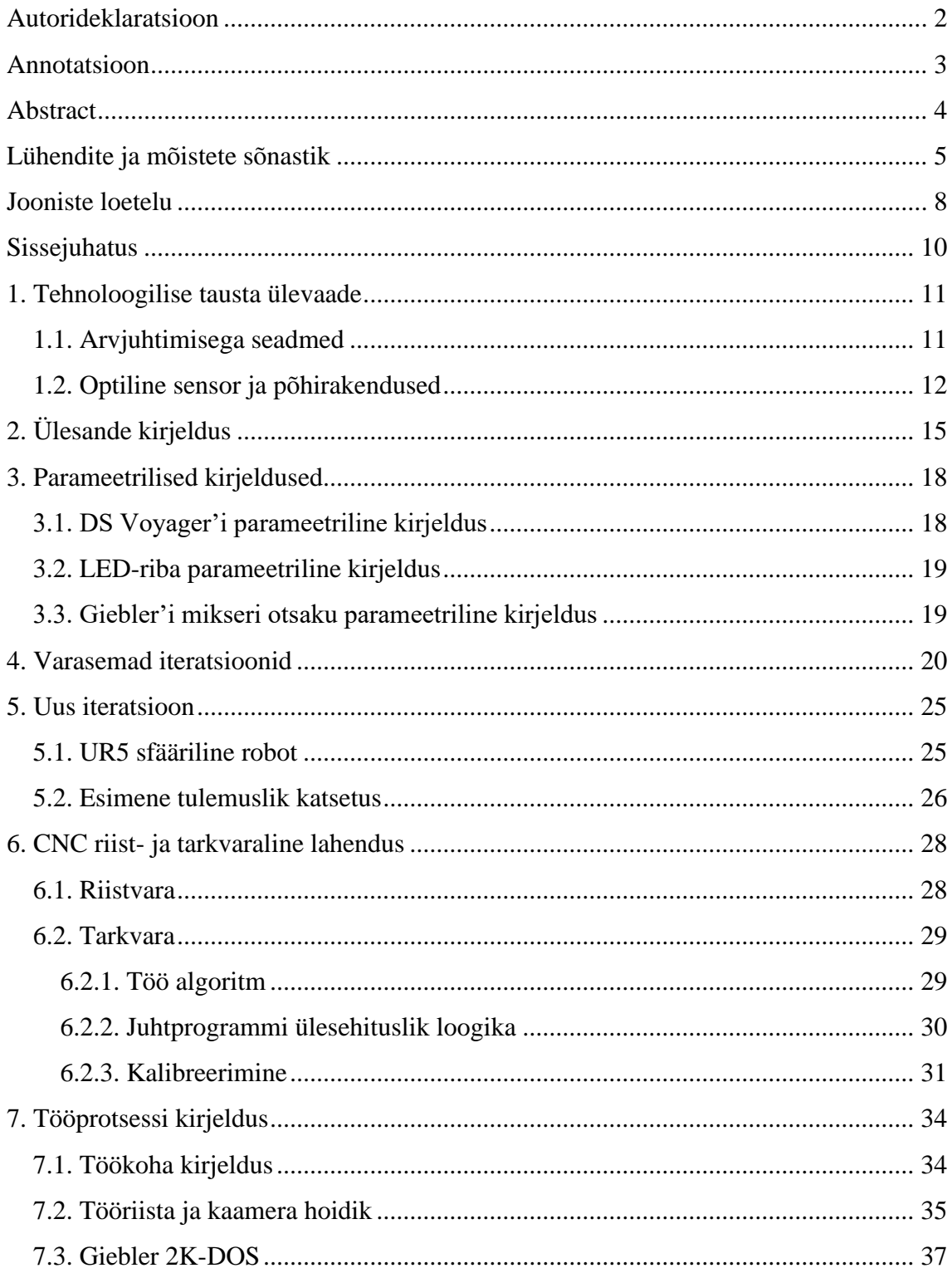

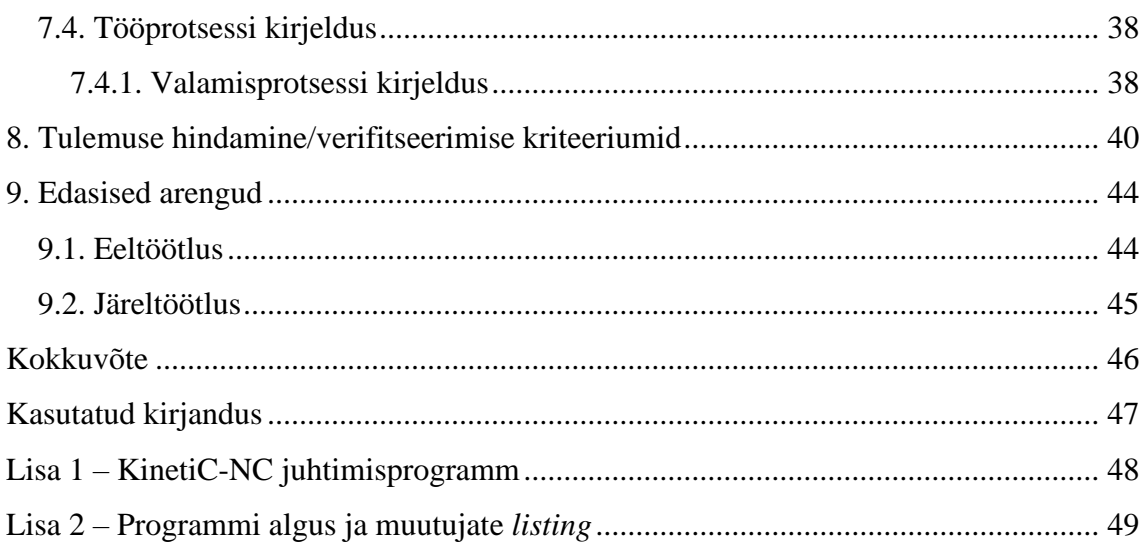

# **Jooniste loetelu**

<span id="page-7-0"></span>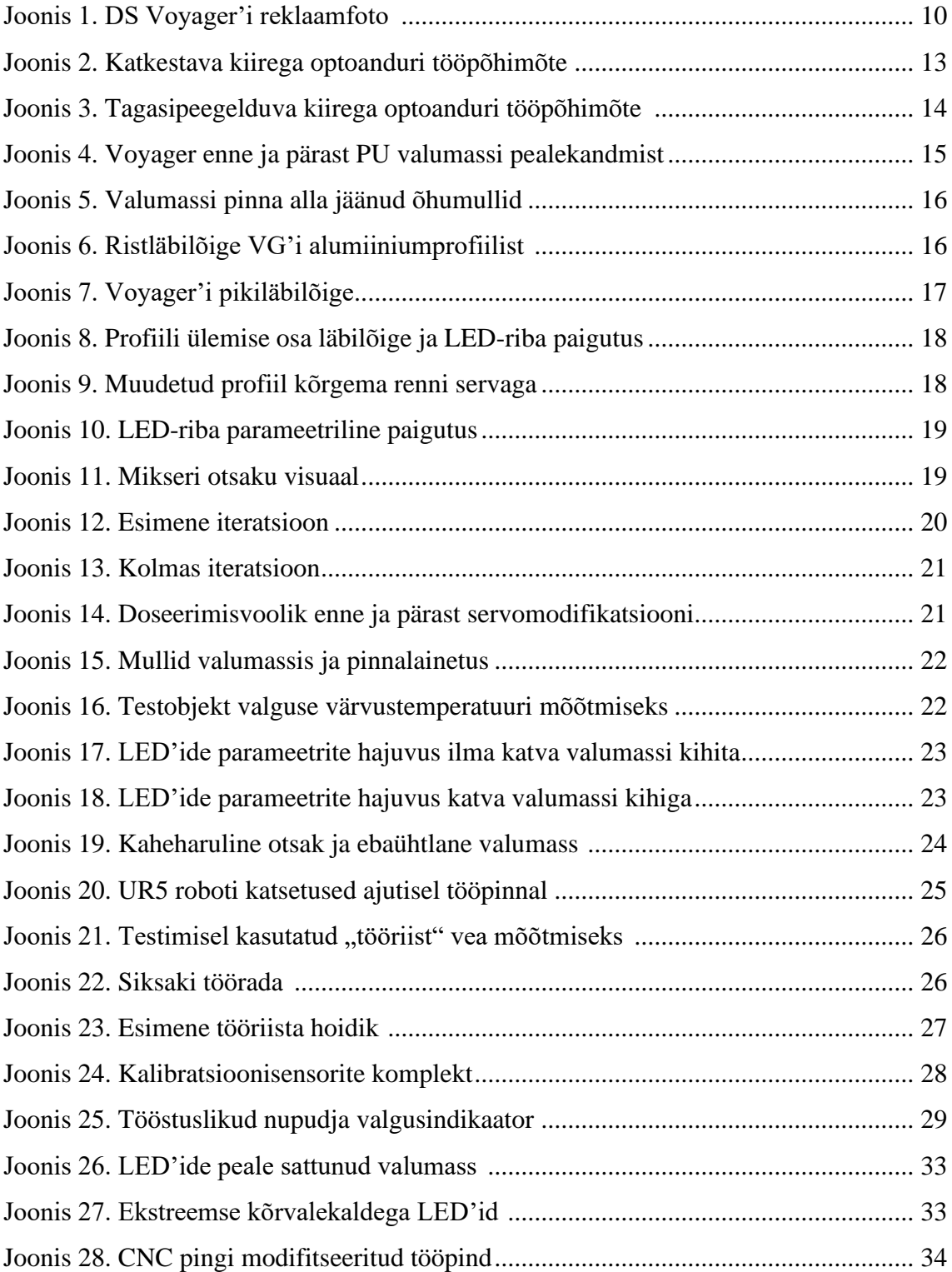

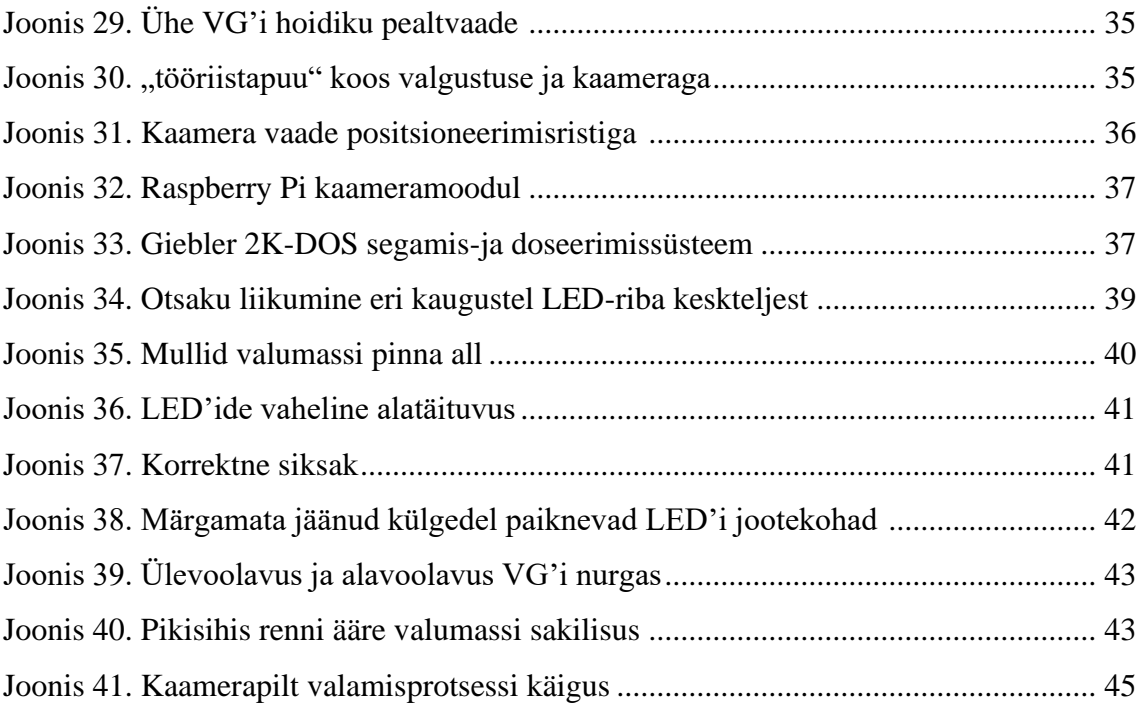

# <span id="page-9-0"></span>**Sissejuhatus**

Käesoleva töö eesmärk on anda ülevaade DS Voyager'i tootmis-tehnoloogilise protsessi osast ja autori panusest selle parendamiseks/automatiseerimiseks Eesti ettevõttes Digital Sputnik Lighting (DSL).

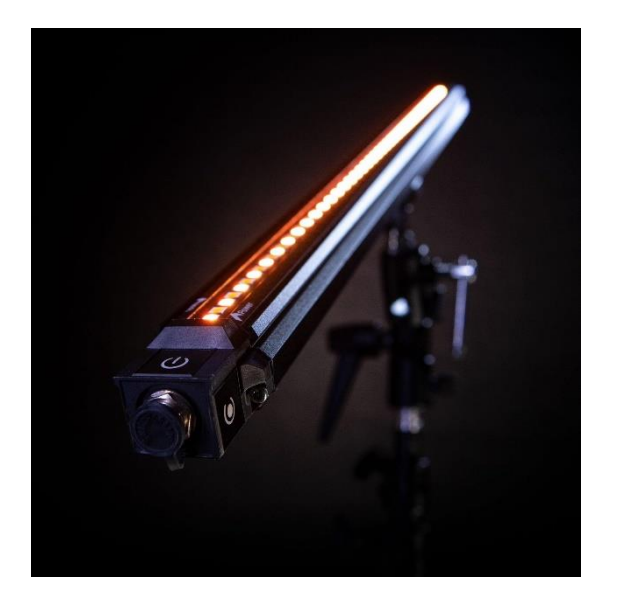

Joonis 1. DS Voyager'i reklaamfoto [11]

<span id="page-9-1"></span>Töös kirjeldatakse täpsemalt LED-riba PU valumassiga katmist automatiseeritud vahenditega, nende kasutuse iteratsioonilist arengut ja esinenud probleeme.

Kogu projekti tulemusena valmis kahest peamisest komponendist koosnev (Giebler 2K-DOS segamis-ja doseerimissüsteem ja CNC-STEP High-Z CNC pink) automatiseeritud tootmislahendus. Süsteem on arendatud kompromissina väljatöötamisaja (*non recurring engineering costs*) ja vähima kasutajapoolse interaktsiooni vahel.

Arendustegevus algas aprill 2019 ja lõppes, arvestades vahepealseid testperioode jm. tsüklilisi seisakuid, viimase suurema täienduse juures november 2019.

## <span id="page-10-0"></span>**1. Tehnoloogilise tausta ülevaade**

#### <span id="page-10-1"></span>**1.1. Arvjuhtimisega seadmed**

CNC masintöötlus on tootmisprotsess, kus arvutitarkvara (CAD/CAM) postprotsessori poolt genereeritud käsujada abil toimub tootmis- ja töövahendite liikumise ja operatsioonide täpne automaatne kontrollimine. Arvjuhtimine võimaldab kontrollida palju erinevaid kompleksseid protsesse, näiteks treimine, puurimine, freesimine, jne. korraga mitme telje suunas/suhtes. [1]

CNC pinke juhitakse numbrilise koodiga, standard RS-274, vabamalt tuntud kui Gkood. Selle abil kontrollitakse kõiki masina tööparameetreid, näiteks liikumine telgede suhtes, liikumise kiirus, juhtkoordinaatide määramine, tööriista valik, jne. [2]

Arvjuhtimisseadmete iteratsiooniline areng:

- 1950 1960ndad Esimese lahendusena arendati vahetu programmjuhtimisega puur- ja freespinke. Programmide ettevalmistus oli ajamahukas ja vajas suuremahulist matemaatilist eeltööd. Juhtseadmetes kasutati esimesi pooljuhtelemente ja peamiseks rakendusvaldkonnaks oli lennukitööstus. [3]
- 1960 1970ndad Käsitsi ettevalmistatud programme hakati kodeerima perfolindile, kuid lindi kulumise tõttu võis pingi kontrolleris tekkida vigu. Programmi ettevalmistus jätkuvalt aeglane ja töömahukas. [3]
- 1970 1980ndad Kasutusse jõuavad esimesed CNC pingid, mida võimaldas kiire mikroprotsessorite areng. Programmide ettevalmistusega tegeles arvuti, mistõttu oli võimalik ka programmi hilisem muutmine. Numbrilise juhtimisega pingid võimaldasid suurendada automatiseerituse taset: toorikute, detailide, lõikeriistade iseseisva vahetusega. [3]
- 1980 1990ndad CNC pingid muutuvad I astme tootmises uueks normiks. Pidevalt toimub uute lahenduste väljatöötamine ja järk-järguline pinkide integreerimine arvutitega töökeskkonda. [3]

• Alates 1990ndatest - CAD/CAM tarkvara kasutamine töötlusprogrammide ettevalmistamiseks saab standardseks. Arvjuhtimisega pingid muutuvad odavamaks ja kättesaadavamaks. [3]

Arvjuhtimisprogrammi struktuur sisaldab programmi alguse ja lõpu tähistust, masina juhtimiskäske ja kommentaare. Juhtimiskäsud koosnevad lausetest, mis omakorda mitmest parameetriga märksõnast. Varasemalt sisestatud muutujad, mida on programmis eelnevalt kasutatud jäävad vaikimisi kehtima kuni järgmise omistamiseni (modaalsus). [3]

Juhtprogrammi lause koostis on reglementeeritud eelmainitud standardiga. Programmi ülesehitus on järgnev: [3]

```
%[Programmi nimetus], [kommentaar]
N420[Lause number 420. Näiteks N420 G03 X19Y53 F450 S420 T8 on lause. Tähed 
lauses on märksõnad ja numbrid parameetrid]
N430 [Lause number 430.]
N440 [Lause number 440.]
[3]
```
### <span id="page-11-0"></span>**1.2. Optiline sensor ja põhirakendused**

Optiline sensor on seade, mis muundab valguse hulga elektriliseks signaaliks. Sensori töö peamine eesmärk on mõõta langevat valgushulka ja selle põhjal väljastada võrdeline analoog- või digitaalsignaal, mis on vastuvõetav ja kasutatav teiste seadmete poolt. [9]

Eristatakse mitmeid erinevaid op. sensorite tüüpe, kõige levinumad neist on loetletud järgnevalt:

- Fototakisti Seadmed põhinevad valgustundliku materjali sisetakistuse muutumisel, kui neile langev valgushulk on suurem või väiksem. Valguse intensiivsuse suurenedes langeb sisetakistus mittelineaarselt ja võib ulatuda megaoomist kuni mõne oomini. Takistuse muutuse inertsi tõttu ei ole kasutatavad kiiresti muutuva valguse korral, kuid sobib näiteks ümbritseva keskmise valgushulga mõõtmiseks. [8]
- Fotodiood Pooljuhtmaterjalist seade, mis muundab pn-siirdele langeva valgushulga elektrivooluks fotoelektrilise efekti tõttu. Kasutatakse laiatarbe

elektroonikas nii ümbritseva valgushulga määramiseks, kui ka optiliste signaalide vastuvõtuks. PN-siirde tundlikuse tõttu valgusvoole on sisuliselt kõik varjestamata pooljuhid potentsiaalsed valgustundlikud seadmed. [7]

• Fototransistor – Tööpõhimõttelt ja kasutuse poolest sarnane fotodioodile, kuid siseehitusest tulenevalt võimendavad nad valguse poolt tekitatud fotoelektrilist efekti ja on seetõttu efektiivselt tundlikumad. [6]

Kasutades optilist saatjat ja vastuvõtjat on võimalik tuvastada anduri ees/vahel oleva objekti omadusi. Väljakiiratud valguse vastuvõtmise põhiselt saab neid jaotada kahte klassi: katkestava kiirega ja tagasipeegelduva kiirega sensorid. [4]

Katkestava kiire korral on sensoril optiline saatja ja vastuvõtja sama telje peal, saatja poolt kiiratud valgus muundatakse vastuvõtjas elektriliseks signaaliks, st. sõltuvalt langeva valguse intensiivsusest analoogsignaaliks või diskreetseks ühe või enama lävendväärtusega (hüstereesiga) signaaliks. Kui saatja ja vastuvõtja vaheline optiline ruum on tõkestatud, siis valgus läbi selle ei levi (ei levi piisavalt) ja tuvastatakse blokeeriv objekt. [4]

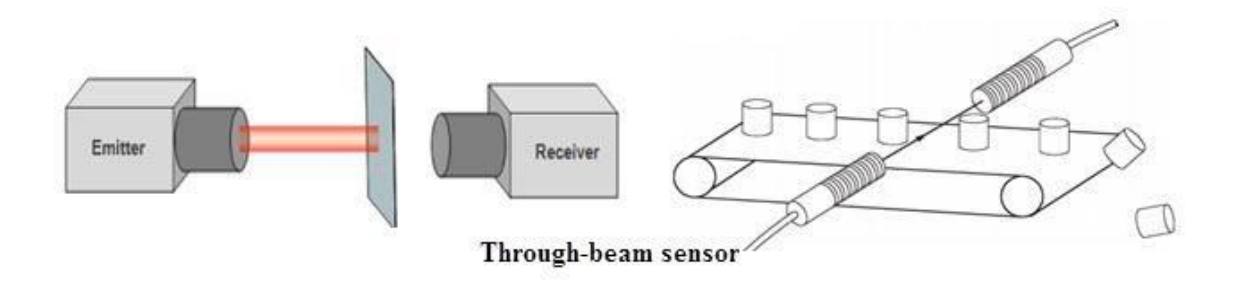

<span id="page-12-0"></span>Joonis 2. Katkestava kiirega optoanduri tööpõhimõte [4]

Tagasipeelgelduva kiirega sensori puhul on saatja ja vastuvõtja samal tasapinnal ja suunatud samas sihis. Vastuvõtja saab tuvastada objektilt tagasipeegelduva valguse intensiivsust, millest saab järeldada kas objekti kauguse või teadmise objekti pinnaomaduste kohta. Kasutades vastuvõtjas nurgatundlikku elementi on võimalik triangulatsiooniga ka objekti kauguse määramine.

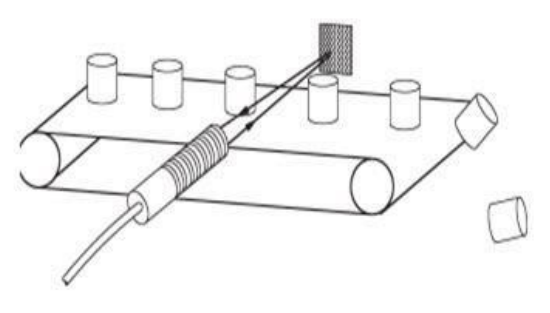

**Retro-Reflective Sensors** 

<span id="page-13-0"></span>Joonis 3. Tagasipeegelduva kiirega optoanduri tööpõhimõte [4]

Signaali-müra suhte parandamiseks ja keskkonnast ebasoovitud valguse väljafiltreerimiseks kasutatakse näiteks saatja optilist moduleerimist ja vastuvõtjas lainepikkuse filtrit või koondavat läätse.

# <span id="page-14-0"></span>**2. Ülesande kirjeldus**

Esialgne ülesanne oli välja arendada robotiseeritud lahendus DS Voyager'i alumiiniumprofiili süvendisse kleebitud LED-riba vahede täitmiseks PU massiga, et saavutada valmistoote veekindlus (10m veesammast, 2h) ja toote korrektne välisviimistlus. Samuti oli soov protsessi automatiseerimine st. ajamahuka protsessi autonoomsemaks tegemine, kiiruse tõstmine ja kvaliteedi ühtlustamine (inimtegurist sõltuv). Algses idees oli ette nähtud võimalus, et lisaks valuprotsessile suudaks robotlahendus ka VG'e valamisseadmes tsükliliselt vahetada.

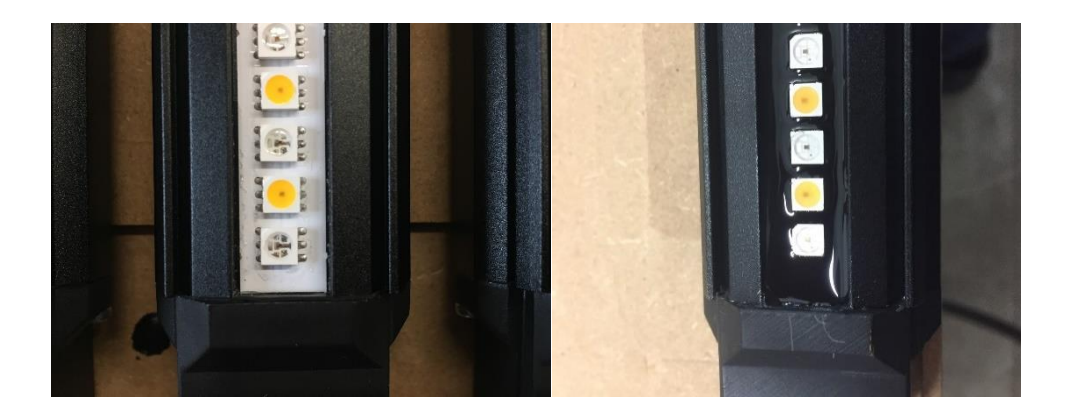

Joonis 4. Voyager enne ja pärast PU valumassi pealekandmist

<span id="page-14-1"></span>Põhiprobleemi tekitas LED'ide alla ja LED-riba külgedele/vahedesse jääv õhk, mis korraga kõigist külgedest valumassiga ümbritsetuna ei pääsenud ühtlaselt välja. Valumassi sees olev õhk jäi peale valamisprotsessi piisavalt liikuvaks, et tõusta kõvenemise ajal pealispinnani, kuid pealispinna kiirema tahenemise tõttu ei pääsenud sealt enam "välja" ning tekitas seetõttu pinna alla mulle.

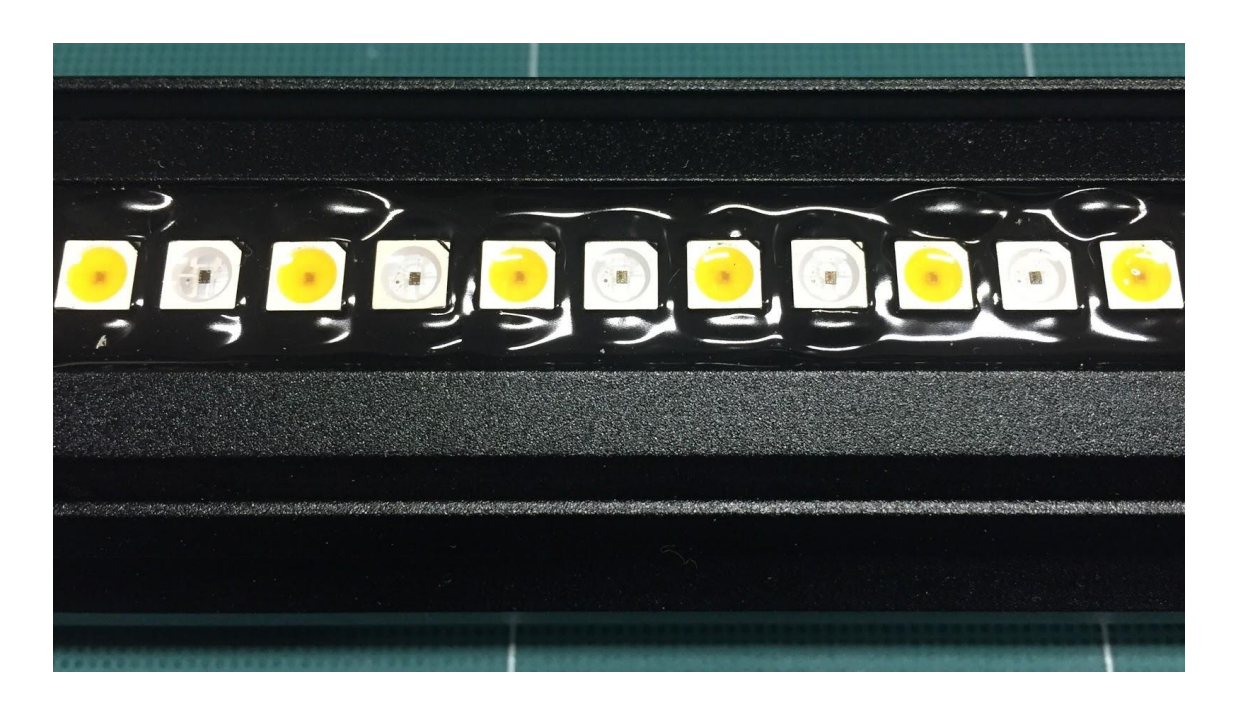

Joonis 5. Valumassi pinna alla jäänud õhumullid

<span id="page-15-0"></span>Tootmisinsener [Kaarel] käis välja idee, et oletuste põhjal saaks valamisel õhu LED'ide alt välja suruda, kui jätta õhu liikumiseks LED'i neljast küljest üks külg vabaks.

Nõnda saab valumass valguda LED'i all olevasse tühimikku, surudes sealt õhu vaba külje kaudu välja. Samuti võimaldab pikisihis "katkendliku joonena" paiknev valumass valguda LED-riba ja alumiiniumprofiili renni vahelisse tühimikku. Sellise teostuse korral peaks valumassi VG'i peale kandma siksaki kujuliselt liikudes.

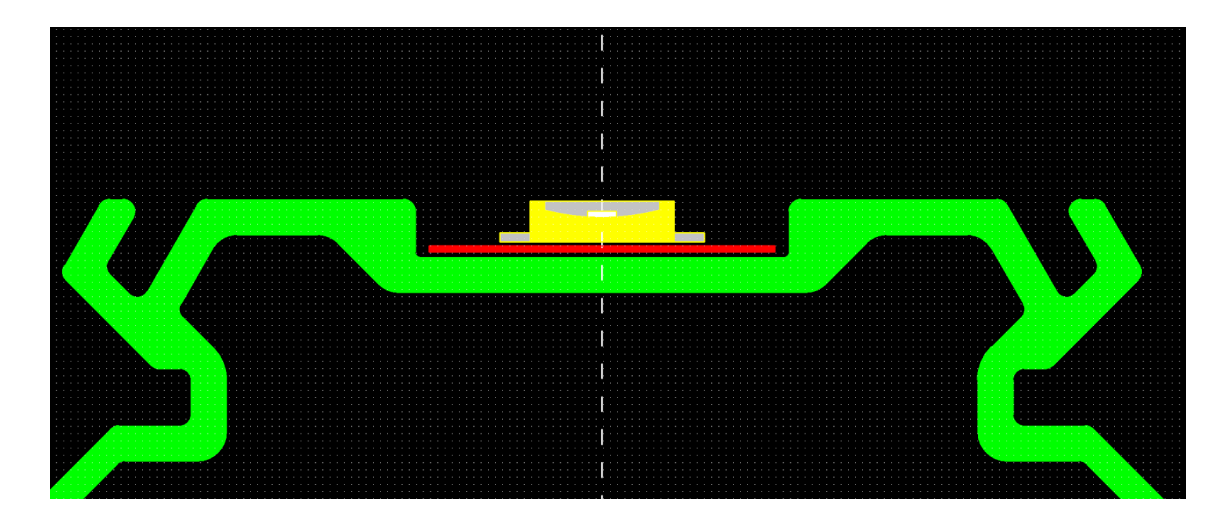

<span id="page-15-1"></span>Joonis 6. Ristläbilõige VG'i alumiiniumprofiilist koos LED-ribaga

Õhk jääb peamiselt kinni kahe külgedelt suletud pinna vahele: LED-riba ja alumiiniumprofiili renni küljed (punase ja rohelise vertikaalne interaktsioon) ja LED'ide endi ja riba baasmaterjali vahele (kollase ja punase horisontaalne inter.). Joonisel pole kujutatud liimi LED-riba ja VG'i korpuse vahel, samuti on vertikaalsed tühimikud liialdatud demonstratsiooni lihtsuse huvides.

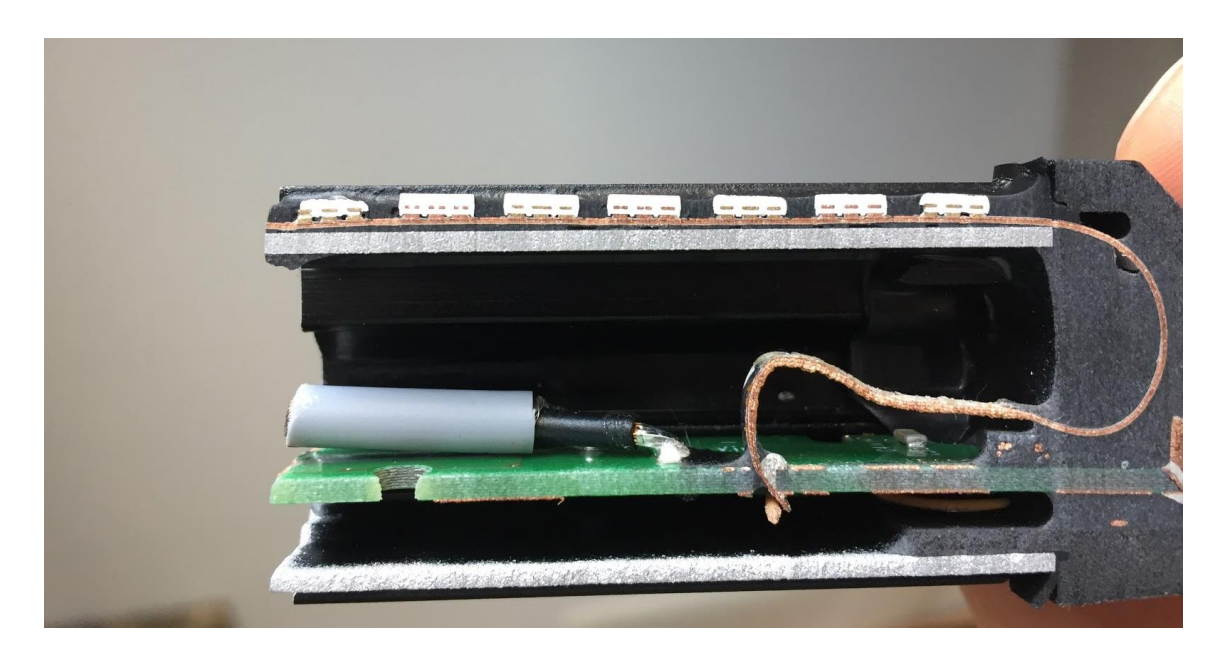

<span id="page-16-0"></span>Joonis 7. Voyager'i pikiläbilõige, nähtav halvasti liimitud LED-riba ning tühimikud LED'ide ja riba all.

# <span id="page-17-0"></span>**3. Parameetrilised kirjeldused**

### <span id="page-17-1"></span>**3.1. DS Voyager'i parameetriline kirjeldus**

- Laius ja kõrgus 62mm x 50mm
- Pikkus 2 jalga või 4 jalga (vastavalt ~ 0,6m ja 1,2m)
- LED'ide mõõt 5mm x 5mm (standardne 5050), kõrgus 1,5mm ja kahe LED'i vahe on 2mm (*pitch* 7mm)
- 2 ja 4 jala pikkusel Voyager'il on vastavalt 42 ja 83 LED'i riba kohta

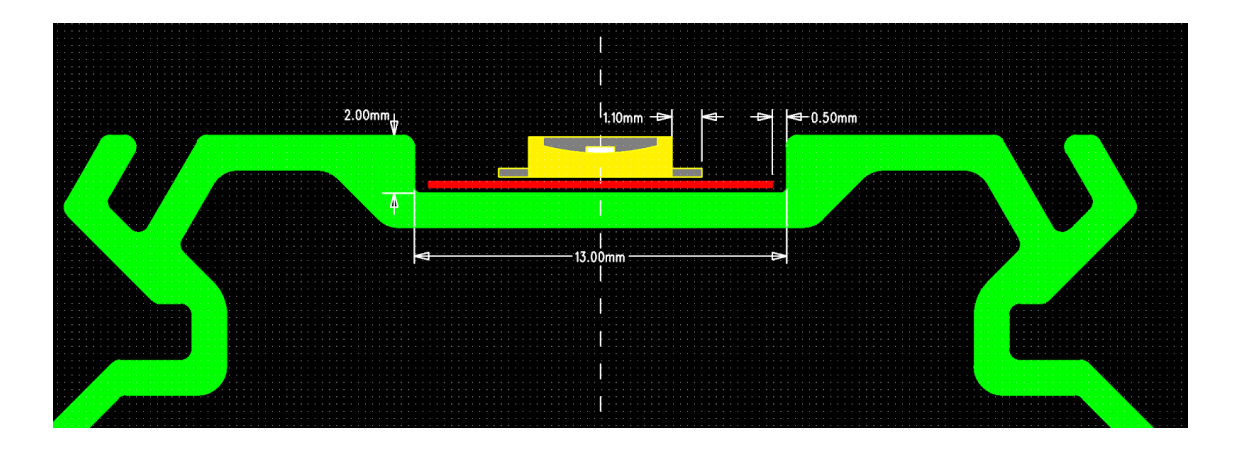

<span id="page-17-2"></span>Joonis 8. Profiili ülemise osa läbilõige ja LED-riba paigutus koos mõõtudega

Vahepeal muudeti VG'i alumiiniumprofiili, et valumassile mõeldud pind oleks järsema üleminekuga.

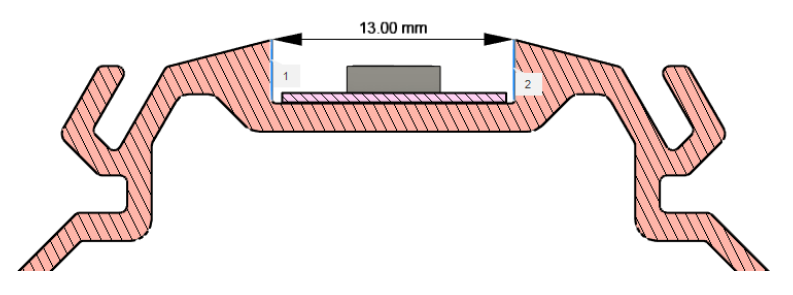

<span id="page-17-3"></span>Joonis 9. Muudetud profiil kõrgema renni servaga (1, 2), kõrguse mõõduga 3,2mm

# <span id="page-18-0"></span>**3.2. LED-riba parameetriline kirjeldus**

- LED-riba laius 12mm
- LED-riba äärte kaugus renni servast kokku ~ 1mm
- LED'ide kaugus mõlemast alumiiniumprofiili servast ~ 4 mm

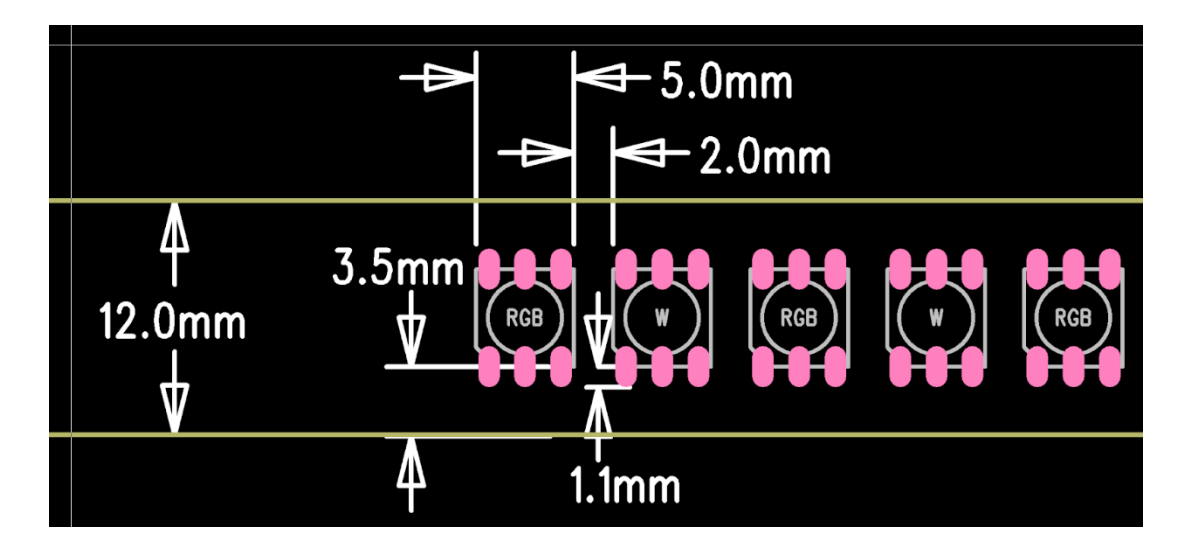

<span id="page-18-2"></span>Joonis 10. LED-riba parameetriline paigutus

### <span id="page-18-1"></span>**3.3. Giebler'i mikseri otsaku parameetriline kirjeldus**

- Mikseri otsaku välisdiameeter 18AWG ~ 1mm (tootja: Metcal)
- Moodustaja nurk ~  $10^{\circ}$
- Pikkus 31mm

<span id="page-18-3"></span>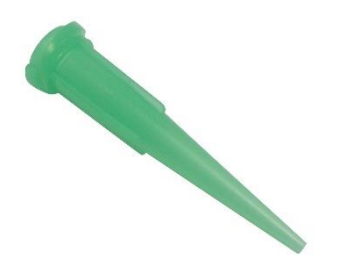

Joonis 11. Mikseri otsaku visuaal [12]

# <span id="page-19-0"></span>**4. Varasemad iteratsioonid**

1. Esimene versioon valamisprotsessi automatiseermiseks kasutas LEGO rongi (ilma mootorita) silikooni doseerimiseks. Selle meetodi peamisteks puudusteks olid suur ajakulu ja käsitsi liikumise tõttu tekkiv ebaühtlane lõpptulemus, kus silikooni kogus LED-riba eri osades oli muutuv ja see ei valgunud iseseisvalt piisavalt hästi laiali.

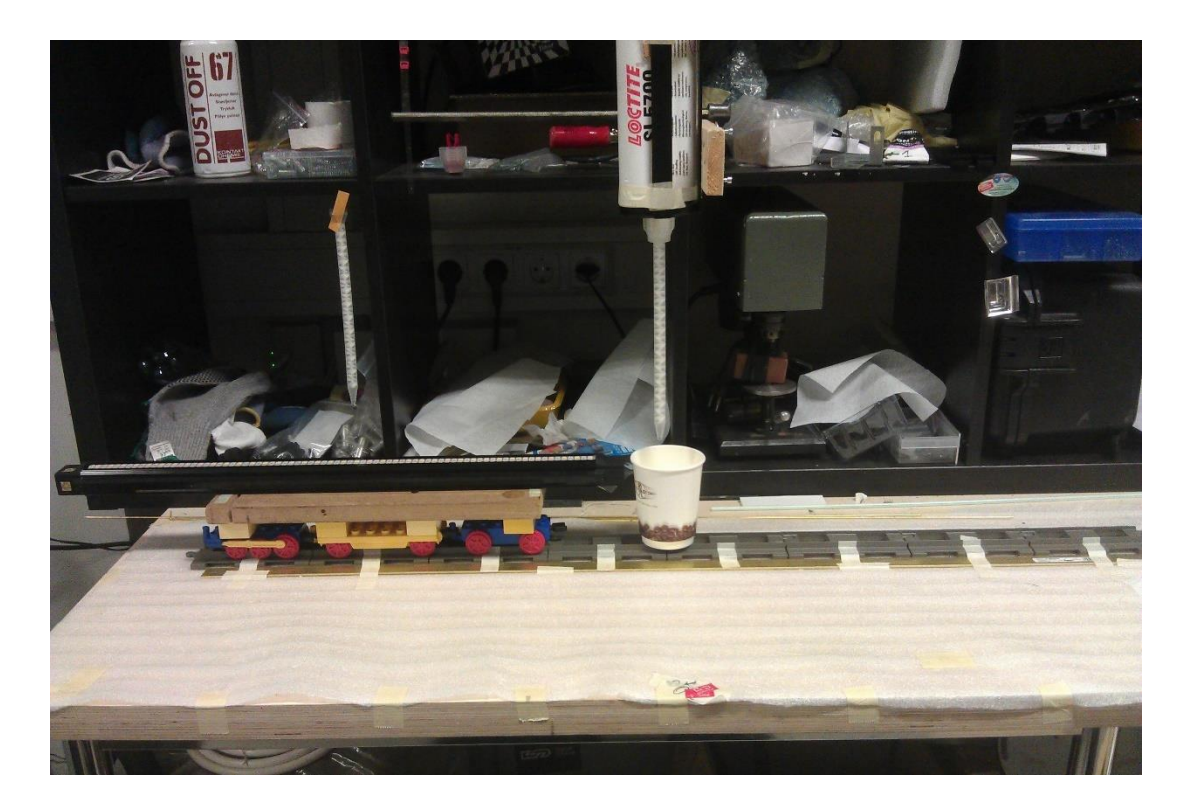

Joonis 12. Esimene iteratsioon

<span id="page-19-1"></span>2. Teise versioonina sai proovitud nukufilmilt (Nukufilm OÜ) laenatud kaamera liigutamiseks võtetel kasutatavat lineaarjuhikut (*camera rail slider*). Silikooni väljasurumiseks tuubist (400g/tk) oli kasutusel autopumbast ehitatud silinder. Süsteemi põhilised miinused olid seotud pneumosüsteemiga, st. voolikus olev silikoon oli inertne, ei voolanud alguses piisavalt hästi ning lõpus kippus jääma tilkuma. See põhjustas ebaühtlase valu ja silikooni kuhjumist. Laenatud lineaarjuhik oli ka liiga lühikene 4ft. Voyager'i valamise jaoks. Samuti kippus lineaarjuhiku kruvi kõige äärmises positsioonis kinni jääma.

3. Kolmas versioon üritas lahendada eelnevate iteratsioonide probleeme ja suurendada kasutajamugavust. Süsteem koosnes iseehitatud lineaarjuhiku põhisest tööpinnast, mis on ehitatud alumiiniumprofiili tugistruktuurile ja seda juhtis uue kasutuse saanud 3D printeri kontroller.

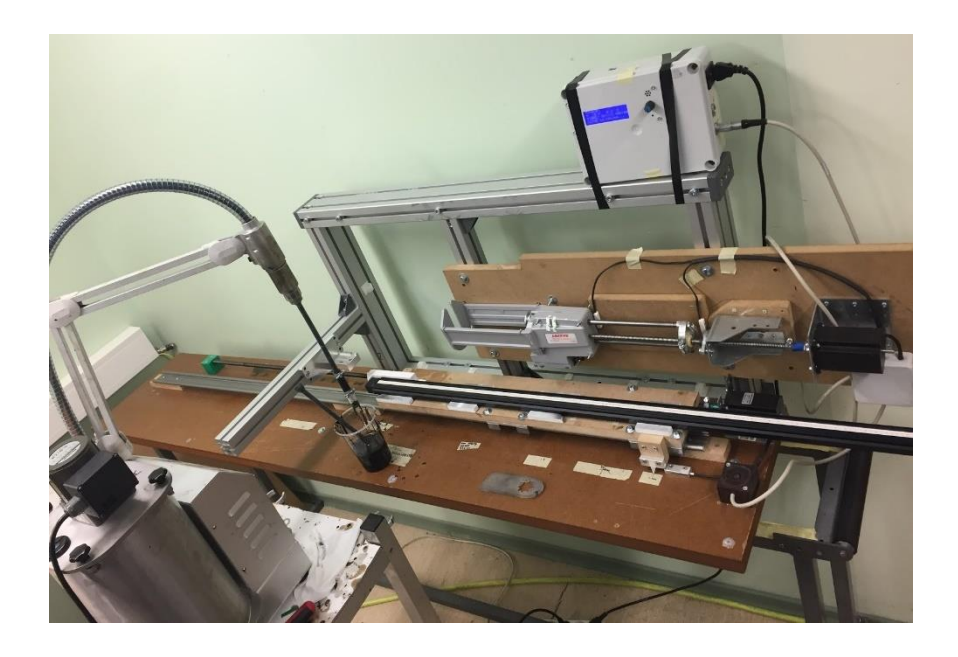

Joonis 13. Kolmas iteratsioon

<span id="page-20-0"></span>Tilkumise peatamiseks sai kasutatud servosulgurit, mis vajutas doseerimisvooliku peale valamise lõppu pumba seismajäämisega sünkroonselt kokku. Lisaks tekitas etteandmissüsteemis inertsust silikoonituubi põhjas olev õhumull. Peale 24-tunnist seismist liikus õhumull tuubi ülemisse otsa ja oli seejärel võimalik sealt välja suruda.

<span id="page-20-1"></span>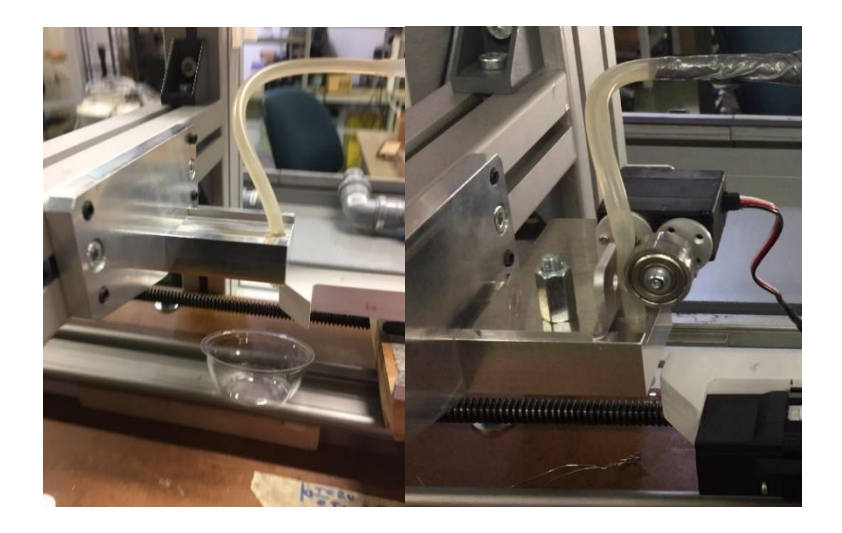

Joonis 14. Doseerimisvoolik enne ja pärast servomodifikatsiooni

Selle süsteemi kasutuse käigus sai vahetatud silikoon (valumass) läbipaistva polüuretaani ja hiljem musta polüuretaani vastu. Silikooni negatiivsed omadused olid liiga väike mehaaniline tugevus st. seda sai piisava jõu rakendamise korral LED-riba pealt maha koorida, iroonilisel kombel oli silikooni roomavus niivõrd suur, et kippus üle profiili renni serva ronima. Seetõttu sai muudetud ka alumiiniumprofiili kuju, vt. Joonis 9.

Läbipaistev PU oli küll mehaaniliselt tugevam ja voolavusomadustelt "parem", et ei voolanud üle ääre, kuid oli piisavalt viskoosne, et valumassi sisse saaksid jääda nähtavad õhumullid. Neist vabanemiseks tuli antud kohta gaasipõletiga soojendada, et mullid purustada.

Leeklambiga põletamine aga põhjustas lokaalset survemuutust, mistõttu jäid valumassi pinnale nähtavad lained. Mullide eemaldamise asemel tekkis ka idee neid lisada tekstuurse elemendina ja reklaamida kui "*it's not a bug, it's a feature*".

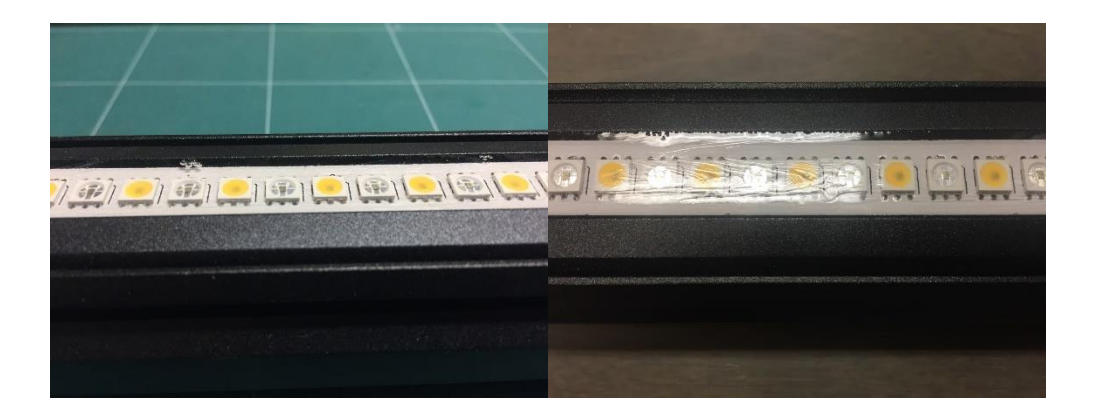

Joonis 15. Mullid valumassis ja eemaldamisest põhjustatud pinnalainetus

<span id="page-21-0"></span>Teine, suurem probleem läbipaistva PU massiga oli valguse värvustemperatuuri muutus soojemaks, mis oli mõõdetav kalibreerimisel ja ka visuaalselt silmatorkav. Mõõdetav vahe +500 ... 1500K ja dUV 0 ... -0.0100.

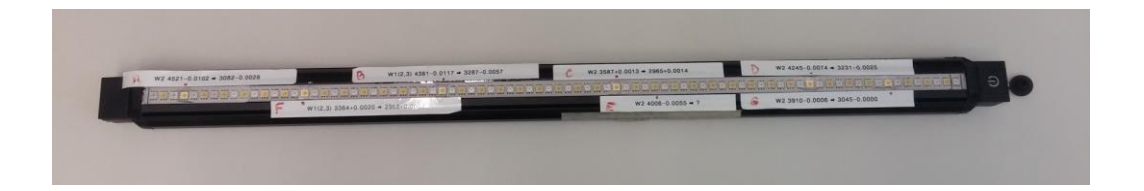

<span id="page-21-1"></span>Joonis 16. Testobjekt, millel on juhusliku valimi alusel mõned LED'id katvast valumassist puhastatud ja võrreldud lähedal paiknevate puhastamata LED'idega

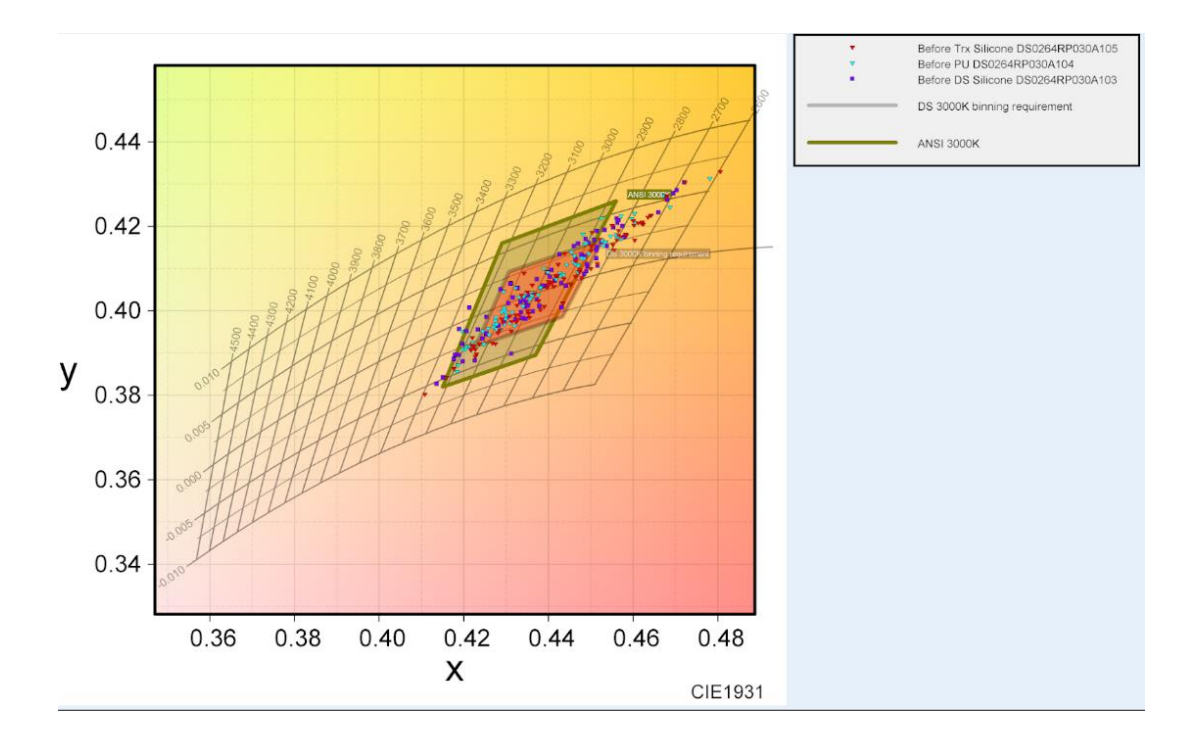

Joonis 17. LED'ide parameetrite hajuvus ilma katva valumassi kihita

<span id="page-22-0"></span>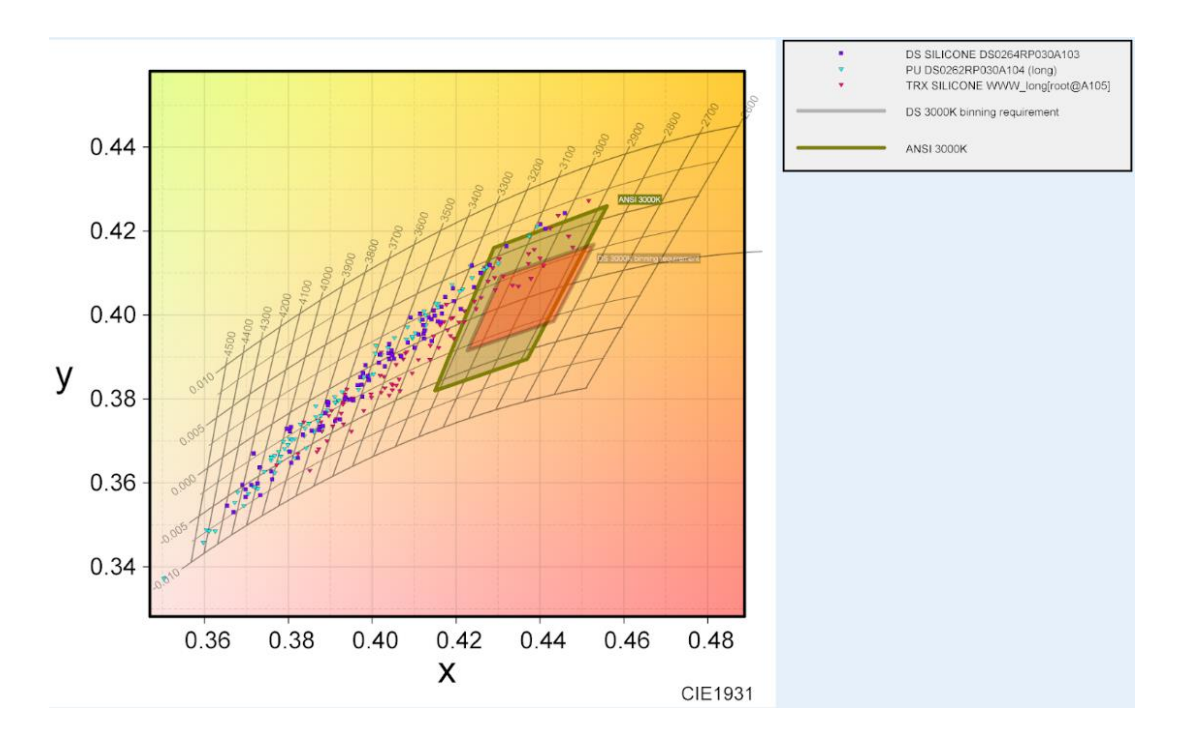

<span id="page-22-1"></span>Joonis 18. LED'ide parameetrite hajuvus katva valumassi kihiga

Selgelt on jooniste võrdluses nähtav parameetrite (punktid) hajuvus ja laialivenitatus, samuti spetsifikatsiooni parameetrite alast väljumine (*bin*).

Viimasena kasutusele võetud musta PU eelis on paremini VG'i üldvälimusega sobiv lõppviimistlus. Kuna mustast PU'st valgus läbi ei paista, siis on LED'id kaetud

mitte üleni, vaid ülemise ääreni. Hiljem kantakse neile veel peale kaitsev lakikiht, et takistada lisaks vee sissepääsemise võimalust ja matistada valumassi pinda lõppviimistluse mõttes.

Musta PU massi kanti LED-riba mõlema serva ühtlasemaks täitmiseks kahest harust koosneva (üks külje kohta) doseerimisotsakuga.

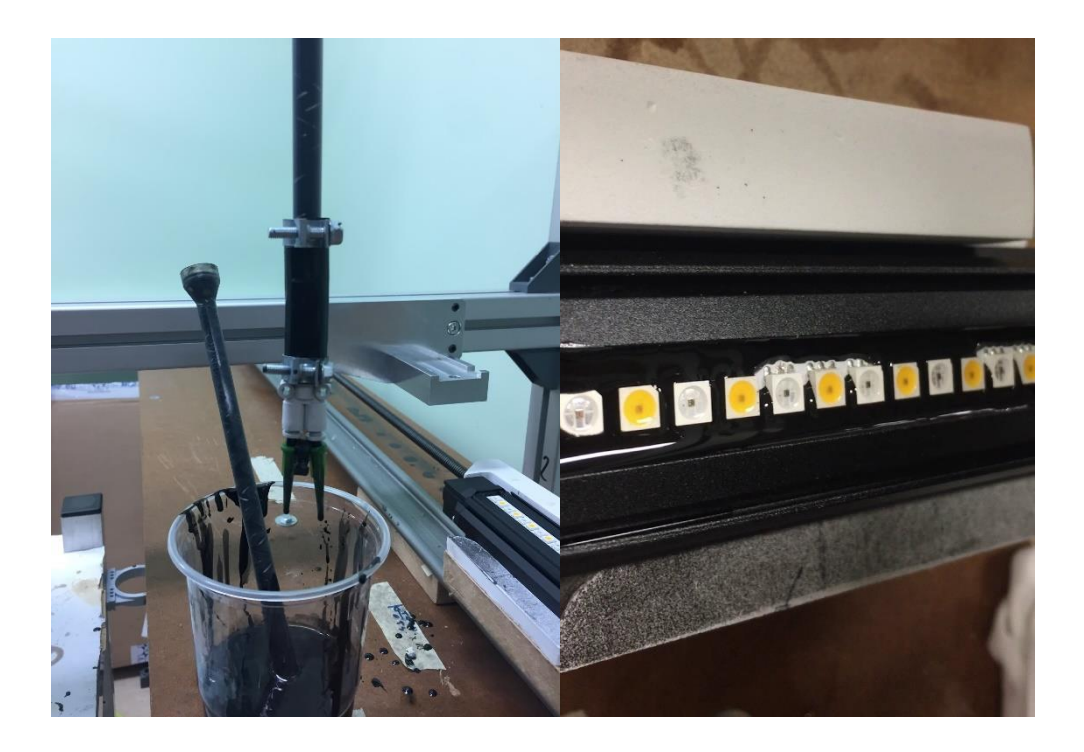

<span id="page-23-0"></span>Joonis 19. Kaheharuline otsak ja ebaühtlane valumass mikseri manuaalse hoidmise tõttu

# <span id="page-24-0"></span>**5. Uus iteratsioon**

### <span id="page-24-1"></span>**5.1. UR5 sfääriline robot**

Esimene idee oli kasutada siksak meetodil valamiseks UR5 robotit, mis oleks saanud lisaks valamisprotsessile ka Voyager'e vajadusel iseseisvalt haaratsiga tõsta.

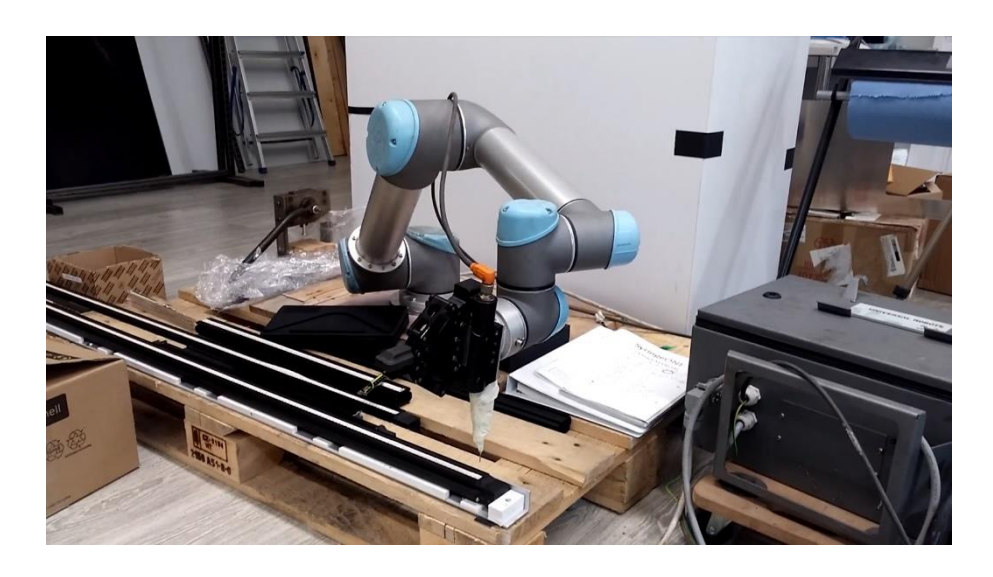

<span id="page-24-2"></span>Joonis 20. UR5 roboti katsetused ajutisel tööpinnal

Katsetamise alguses olid tulemused paljulubavad ja esimene prototüüp sai valmis mõne päevaga. Hiljem, kindlama tööpinna külge kinnitatuna selgus, et roboti juhttarkvara käitumises olid käivituste vahel mõnikord käitumuslikud erinevused. See väljendus peale igast LED'ist möödumist positsiooni liitveana, mis tekkis tarkvaras eraldi defineeritud liikumisjoone ja/või suhtelisel liikumisel kasutatud soovpositsiooni ja reaalse positsiooni vahe igakordselt nullimisest.

Tootja kinnitusel on vajalikud muudatused kontrolleri tarkvaras plaanis ja arvatavasti ka antud küsitavused uuemates versioonides muutetud (2019 seisuga).

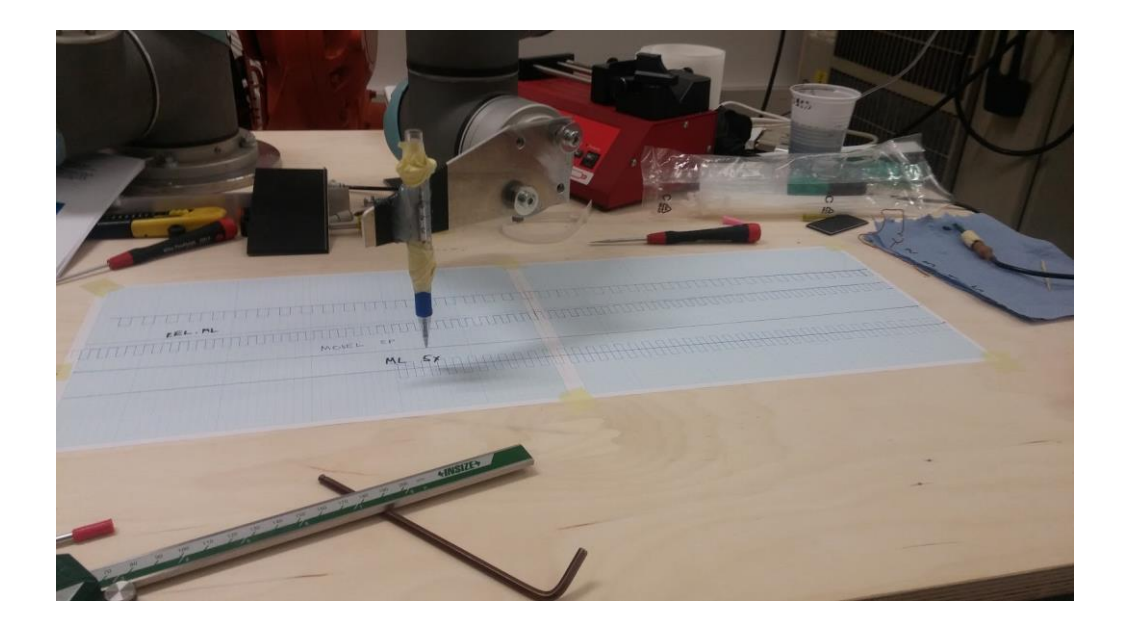

Joonis 21. Testimisel kasutatud "tööriist" vea mõõtmiseks millimeeterpaberil

### <span id="page-25-1"></span><span id="page-25-0"></span>**5.2. Esimene tulemuslik katsetus**

Kuna käsitsi juhitud liikumisega on väga raske piisavat täpsust saavutada, siis tuli proovida, kas uus meetod ikkagi on realiseeritav numbrilise juhtimisega (*NC*).

Sellist lahendust saaks proovida, kui valumassi kantakse LED-riba peale pikisihis siksaki kujuliselt (kujutatud rohelisega).

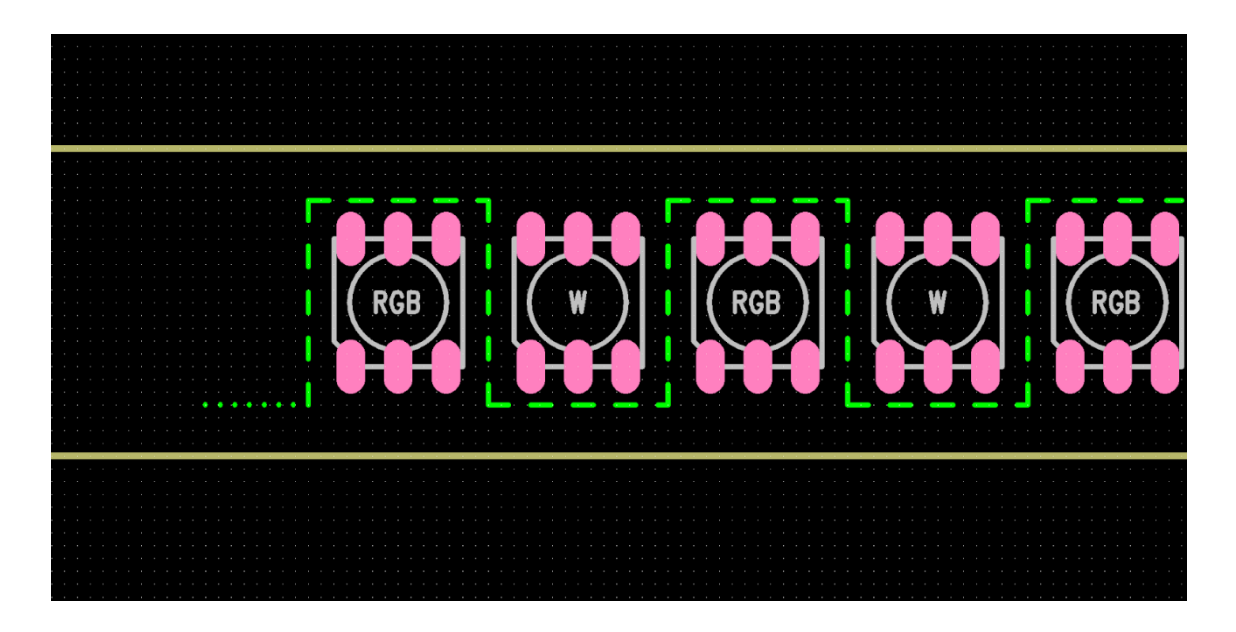

<span id="page-25-2"></span>Joonis 22. Siksaki töörada, punkttiirjoon – alustamine, katkendjoon - valamine

Esimene katsetus CNC pingi põhise lahendusega kasutas tavalist CAD tarkvara Fusion 360 postprotsessori poolt väljastatud väljastatud G-koodi. Freesi spindli mootori külge oli ajutiselt kinnitatud Giebler'i 2K-DOS segamis-ja doseerimissüsteemi mikser.

Esimene tööriista/mikseri hoidik oli kokku pandud käepärastest vahenditest näiteks nurkprofiil, kaabliköidistega kinnitatud toru, mille sees mikser istus, ülemise ääre stopperiks oli mikseri enda kooniline äär.

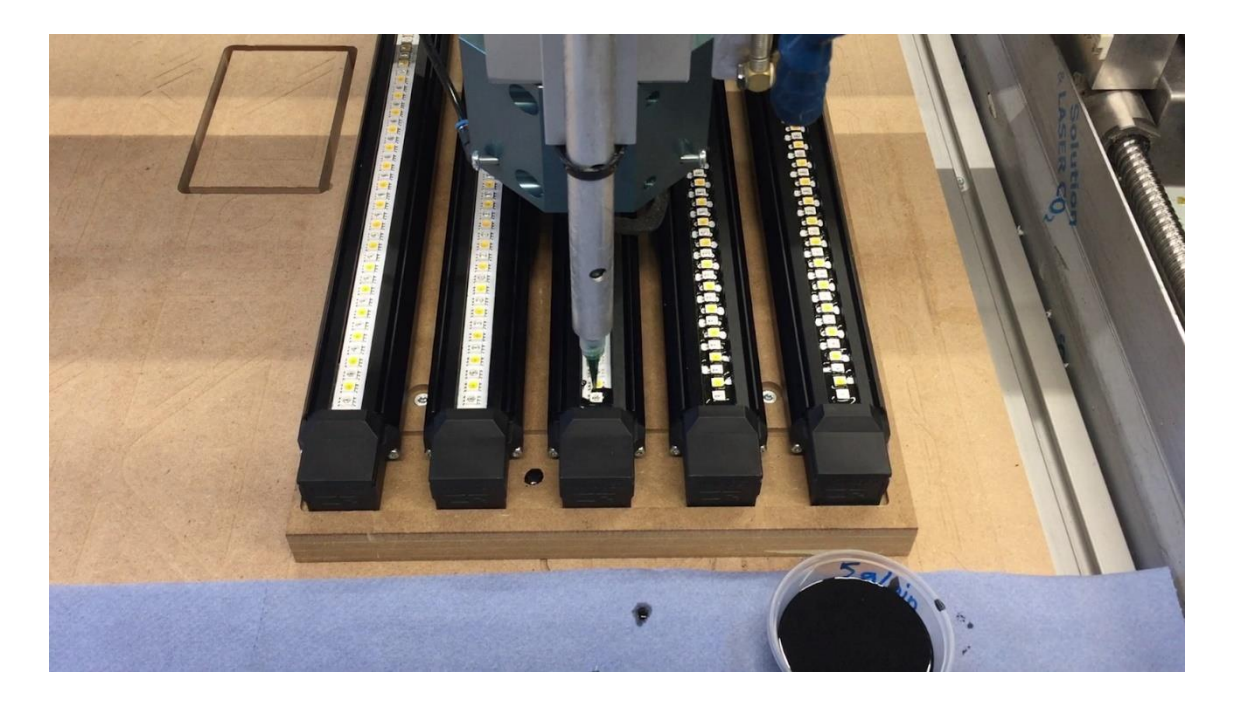

#### <span id="page-26-0"></span>Joonis 23. Esimene tööriista hoidik

[Kaarel] kommenteerib, kas tema jaoks oli vahe koheselt märgatav või mitte: *"Saab kinnitada küll, täpsus muutus XY tasapinnal oluliselt, tegin G-koodi valmis ja tolerantsi laiemaks, et ei plõksiks vastu (otsak, M.P.), kui midagi oli vaja muuta, siis keegi teine ei osanud. Panin tööle ja sai valada, aga see ([Kaarli] lahendus, M.P.) ei olnud user interface tüüpi ja teistele mõistetav."*

# <span id="page-27-0"></span>**6. CNC riist- ja tarkvaraline lahendus**

Lõppeesmärgiks oli disainida ja implementeerida protsess, mis kasutaks CNC pingi riist- ja tarkvara, ning oleks võimalikult vähe kasutaja sekkumist vajav st. automaatselt iga uue mikseri ja otsaku paigutuse (*offset*'i) suhtes isekalibreeruv.

### <span id="page-27-1"></span>**6.1. Riistvara**

Riistvara osa koosneb ühest mikrolülitist Z-telje kauguse ja kahest optoandurist XY telje kauguste mõõtmiseks. Lisaks on protsessi kiiruse ja mugavuse tõstmiseks lisatud tööstuslikud lülitid ja valgusindikaator pumba oleku kohta. Giebler'i doseerimissüsteemiga ühenduse jaoks on eraldi IO isoleeritud NO releelülitiga.

<span id="page-27-2"></span>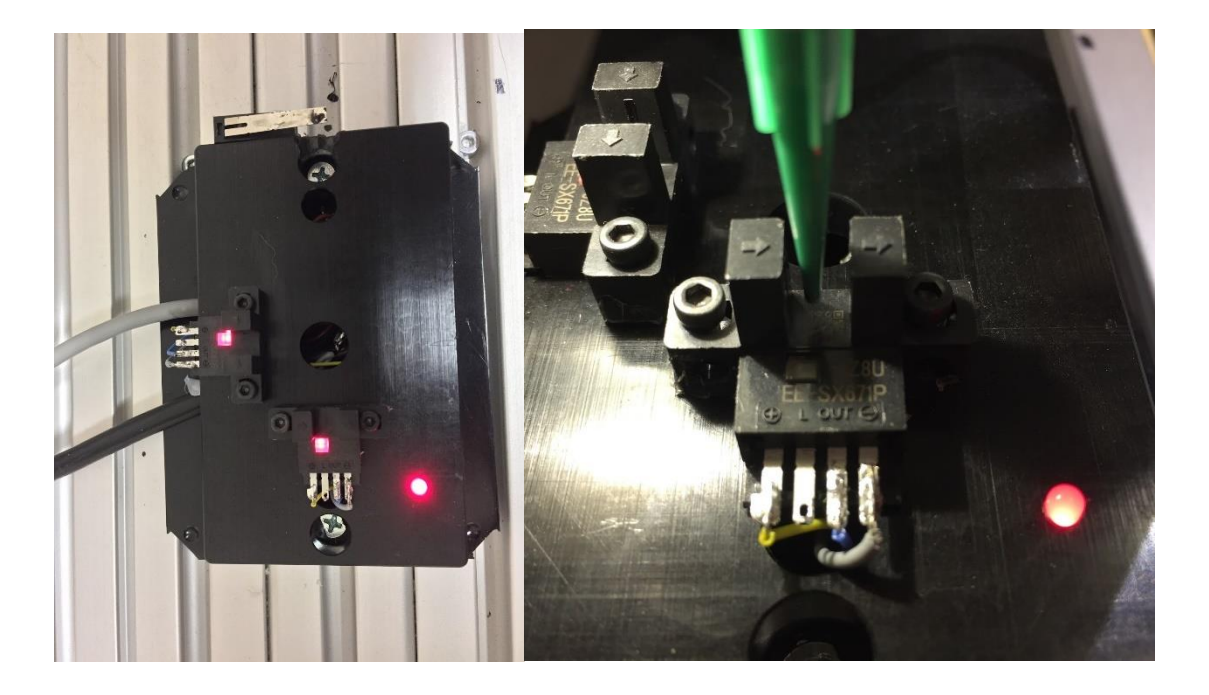

Joonis 24. Kalibratsioonisensorite komplekt (XY optoandurid ja Z telje mikrolüliti)

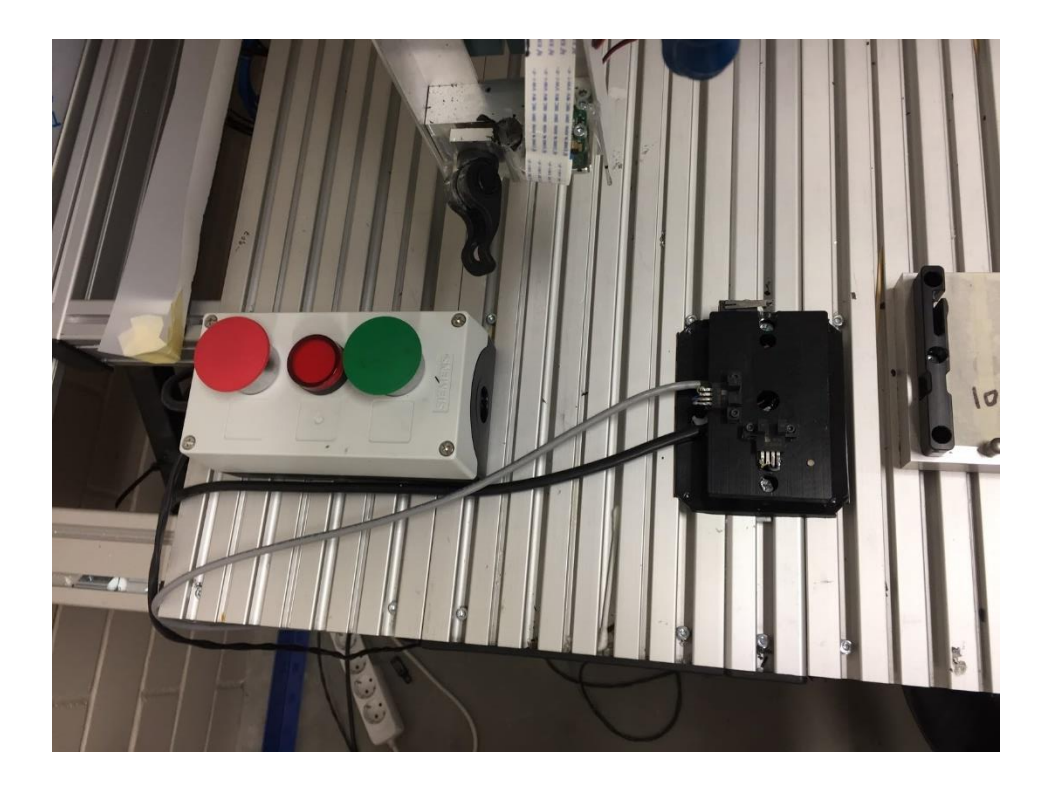

Joonis 25. Tööstuslikud nupud kiire valiku sooritamiseks ja valgusindikaator (keskel)

### <span id="page-28-2"></span><span id="page-28-0"></span>**6.2. Tarkvara**

Tarkvara kirjutamiseks tuli kasutada CNC pingi kontrollerprogrammi KinetiC-NC (vt. Lisa 1), mis kasutas tööstuslikku "programmeerimiskeelt" *NC* koodi (G-kood). Lisaks oli tarkvaral (kompilaatori ja *assembly* vahepealne) ka laiendatud, kõrgkeelele sarnanevad süntaksi võimalused, näiteks *if-else, wait, until, repeat, askint* jne. laadsed märksõnad. Juhtprogramm võimaldas ka simuleerida programmi tööd, kuid volatiilsete muutujate tõttu tuli koodis eraldi defineerida simulatsiooni korral kasutatavad *default* väärtused muutujatele. Nende puudumisel võeti vaikimisi väärtusteks *safety* piirväärtused. [10]

#### <span id="page-28-1"></span>**6.2.1. Töö algoritm**

- 1. Programmi sisendparameetrite küsimine kasutajalt
- 2. Liikumine kodupositsioonist kalibratsiooniandurite juurde
- 3. Kalibreerimine Z telje suhtes
- 4. Kalibreerimine XY telje suhtes
- 5. Liikumine esimese Voyager'i kohale
- 6. Operaatori poolt ekraanil kuvatava positsioneerimisristi järgi VG'i *offset*'i nullimine
- 7. Oodata operaatori kinnitust (rohelise nupu vajutus)
- 8. Positsioneerimist korratakse 2-10 korda
- 9. Alustatakse siksak liikumist esimese VG'i juurest
- 10. Antakse signaal pumba käivitamiseks ja hakatakse liikuma peale ajavahemikku *t*, kuni inertne valumass on hakanud voolama.
- 11. Mustri lõppedes lülitatakse pump välja
- 12. Oodatakse ajavahemik *t*, kuni inertne valumass on lõpetanud voolamise
- 13. Otsak naaseb algusesse kahe VG'i vahelt, et vältida nende peale tilkumist
- 14. Siksaki korratakse 2-10 korda
- 15. Peale siksaki lõpetamist naaseb otsak esimese VG'i juurde
- 16. Alustatakse teise kihi valumassi pealekandmist (kolm ringi VG'i servas)
- 17. Korratakse 2-10 korda
- 18. Masin naaseb seisupositsiooni

#### <span id="page-29-0"></span>**6.2.2. Juhtprogrammi ülesehituslik loogika**

Juhtprogramm on arendatud kasutades peamiselt absoluutkoordinaate ja ainult masina koordinaatsüsteemi G53. liikumised operatsioonide vahel (näiteks seisuasendist kalibratsioonianduriteni, järgmise VG'i juurde liikumisel) toimub kasutades käsku G00 XY, mis tagab kõige kiirema liikumise kõige optimaalsemat teed pidi (robootikas analoog MOVE\_J). Kõik ülejäänud liikumised toimuvad kasutades käsku G01, et tagada lineaarne liikumine algus- ja lõpp-punkti vahel konstantse kiirusega (robootikas analoog MOVE\_L). Kaarega liikumine (G02, G03) hetkel kasutuses ei ole, seda takistab liitkoordinaatide kasutamine ja oleks vaja üle minna tööpinna *offset* väärtustele G54 kuni G59. (Idee oli siksaki valamise ajal LED'ide ääres pöördenurki ümardada.)

Peaaegu kõik koodis kasutatud muutujate definitsioonid ja deklaratsioonid (indeks) on toodud programmi esilehele, sest KinetiC-NC ei võimalda muutujatele *string* tüüpi nimetusi anda. Kuna koodis (vt. Lisa 2) on lubatud ainult muutuja numbriline eristamine (näiteks #123), siis muutus rohkem kui kolme muutuja numbriline meeldejätmine ilma korraliku organiseerimiseta väljakutsuvaks.

KinetiC-NC võimaldab ka funktsioonide kasutamist, kuigi sisuliselt on see mugandatud "*jump label*" variant. Funktsiooni muutujad tuleb edastada globaalsete muutujatena (kõik muutujad on globaalsed) ja tagastusvõimalust ei ole. "Funktsioone" on kasutatud koodis korduvate tegevuste (või eraldatud osade) jaoks näiteks siksaki suhteline liikumine, lai ja kitsas ring, stardiparameetrite küsimine, jne. Erinevad peamiselt kasutatud muutujad näiteks käigu laius, käigu pikkus jt. mis on saadud katseeksitusmeetodil, need on salvestatud programmi faili lokaalselt.

Korduvad liikumised on lisaks alamfunktsioonidesse viimisele kirjeldatud relatiivse liikumise kaudu, st. käivitamise hetkel ei ole määratud VG suhteline alguspunkt, mis sõltub otsaku kalibratsioonist (ja ei saagi olla määratud). Relatiivne liikumine on kirjeldatav absoluutkoordinaatide suhtes kui G01 X=X+muutuja.

#### <span id="page-30-0"></span>**6.2.3. Kalibreerimine**

Kalibreerimine hõlmab otsaku kõigi kolme telje *offset*'i leidmist referentsi suhtes, millega on paika pandud algsed andurite ja VG'i hoidikute vahelised kaugused (määratud abs. koordinaatidega, *offset* seega suhteliste koordinaatidega). Antud rakenduses on sensorite puhul tähtsam korratavus ja mitte niivõrd absoluutne täpsus (antud andmelehes).

Esmalt tuleb ära määrata tööriista Z kõrgus, selleks et järgnevaid XY mõõtmisi mõjutaks otsaku kalle püsttelje (Z telg) suhtes võimalikult vähe. Selleks liigub tööorgan Z telje mikrolüliti kohale, etteantud *safety* kõrgusele ja alustab aeglast (200mm/min)

liikumist negatiivses suunas (suund alla). Kontroller ootab sisendi muutust (pseudokäsk *move ... until ... input*) ja peatub selle saabumisel koheselt. Leitud kõrgus salvestatakse dünaamilisse muutujasse (on ka staatilised muutujad, mis taaskäivitusega ei kustu, näiteks G54 positsioon), lahutatakse etteantud (koodis varasemalt määratud) referentsväärtus ja saadakse Z *offset*. Näitesks etalonkõrgus Z=-60, kalibreeritud kõrgus Z=-59, järelikult on otsak 1mm võrra kõrgemal kui oodatud ja edasiselt tuleb VG'i juures liikumisi sooritada arvestades *offset*'iga Z=-1(mm) st. peab liikuma 1mm madalamalt kui referentskoordinaatide järgi.

Järgnevalt sooritatakse kalibreerimine XY telgede suhtes. Äsja mõõdetud Z *offset*'i arvestatakse X kalibratsiooni optoanduri vahelt liikumisel, et anduri saatja ja vastuvõtja vahelist IR kiirt tabaks ainult otsaku kõige alumisem osa st. see pool, mis on esmases kontaktis VG'i valamisel. X telje kalibreerimine sooritatakse kahe mõõtmisega (Z telje kalde tõttu), lähenedes järgemööda sensorile telje positiivsest ja negatiivsest suunast. Sensori detektori kiire laius ei oma siinkohal tähtsust, sest ka referentsmõõtmine on sooritatud kasutades sama metoodikat. Mõõtmiste järel leitakse positiivse ja negatiivse lähenemiste väärtuse aritmeetiline keskmine ja seda võrreldes X telje referentsväärtusega saadakse X0 *offset*. Sama protsess kehtib identselt ka Y telje kalibreerimise suhtes.

Kalibratsiooni ajal on ka etteantud maksimaalsed kaugused milleni programm võib liikuda (füüsiliselt), etteantud *soft-*piirini jõudes programm väljub ja annab informatiivse veateate. Ilma sellise lisata koodis liiguks masin ühe telje *hard-*piirdesse ja lõhuks kõik teepeal segava.

Voyager'i X telje sihis kalibreerimine osutus vajalikuks, sest käsitsi peale kleebitud LED-ribad (abivahendiga) on tootelt-tootele renni kitsa ääre suhtes eri kaugustel (1-2mm). Võrreldes otsaku ja LED'ide vahelise lubatud tolerantsiga  $(\pm 0,2 \text{mm})$  on see räige üleastumine ja tähendaks, et isegi mõnevõrra painduva mikseri/otsaku korral on tulemus vastuvõetamatu st. valumass satub LED-i peale ja otsak deformeerub.

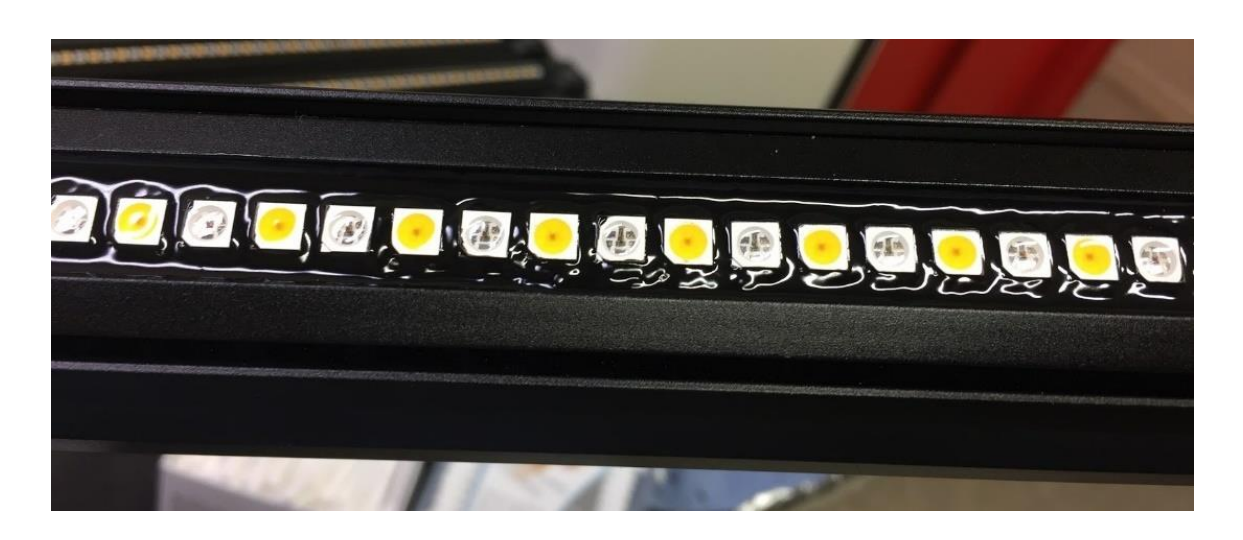

Joonis 26. LED'ide peale sattunud valumass

<span id="page-32-0"></span>Y-telje sihis LED-riba ja ka selle paigutus diagonaalselt rennis on kompenseeritud lihtsamalt, arvestatud on mõlema poole ekstreemseimat kõrvalekallet ja see on võetud pika joone sihiks, st. otsaku rennikäik on kesktelje suhtes laiem ning äärtele lähemal. Sarnast lahendust on vaja ka kesktelje suhtes *offset*'iga laotud LED'ide tõttu. Ehk ühe väljaulatuva takistuse ja lineaarse kõrvalekaldega kogutakistuse saab lahedada ühtemoodi.

<span id="page-32-1"></span>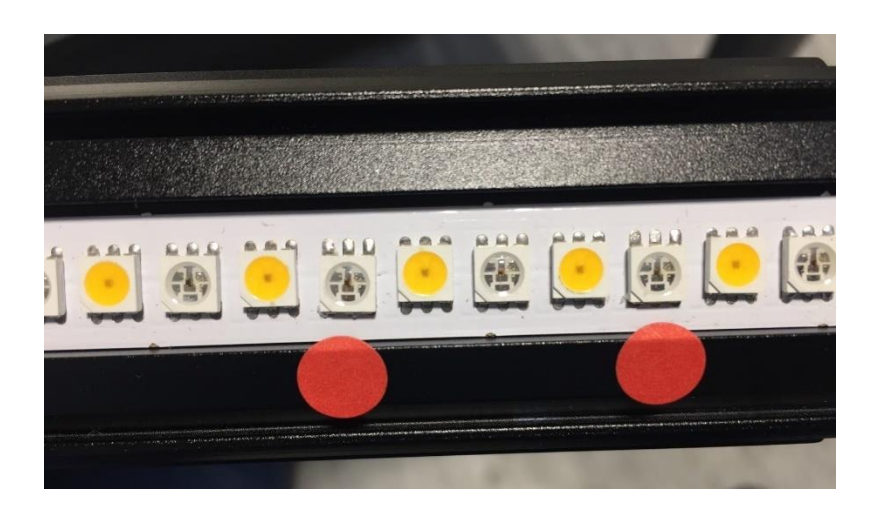

Joonis 27. Ekstreemse kõrvalekaldega LED'id (tootmiseks sobimatu)

# <span id="page-33-0"></span>**7. Tööprotsessi kirjeldus**

### <span id="page-33-1"></span>**7.1. Töökoha kirjeldus**

Protsessi tööpind on CNC pingi töölaud, millele on kinnitatud toodete hoidmiseks alumiiniumist kogulaiuses rakis, millele omakorda on kinnitatud 52,5 mm vahedega plastikust freesitud eraldajad. Need on disainitud survefiksaatoritega, et tagada fikseeritud olek juhuks kui VG otsustab liikuda. Tooted on mõistlike vahedega, et võimaldada tootmise käigus mugav paikasättimine ja eemaldamine. Korraga on alusele võimalik mahutada 10 lühikest ja 5 pikka Voyager'i (viiene piirang tuleneb protsessi käigus tekkivast ajastusnõudest).

Tööruumis peab olema kontrollitud õhuniiskuse ja temperatuuri tase. Paremaid tulemusi annab ~30% õhuniiskuse tase ja +25 ... 30° õhutemperatuur. Käsitlemistingimustest on oluline välja tuua kinnaste kandmise range soovitus, mis tagab, et VG'ile ei tekiks määrdumist näpujälgede ega muu sellisega, mis mõjutaks PU massi valgumisomadusi.

<span id="page-33-2"></span>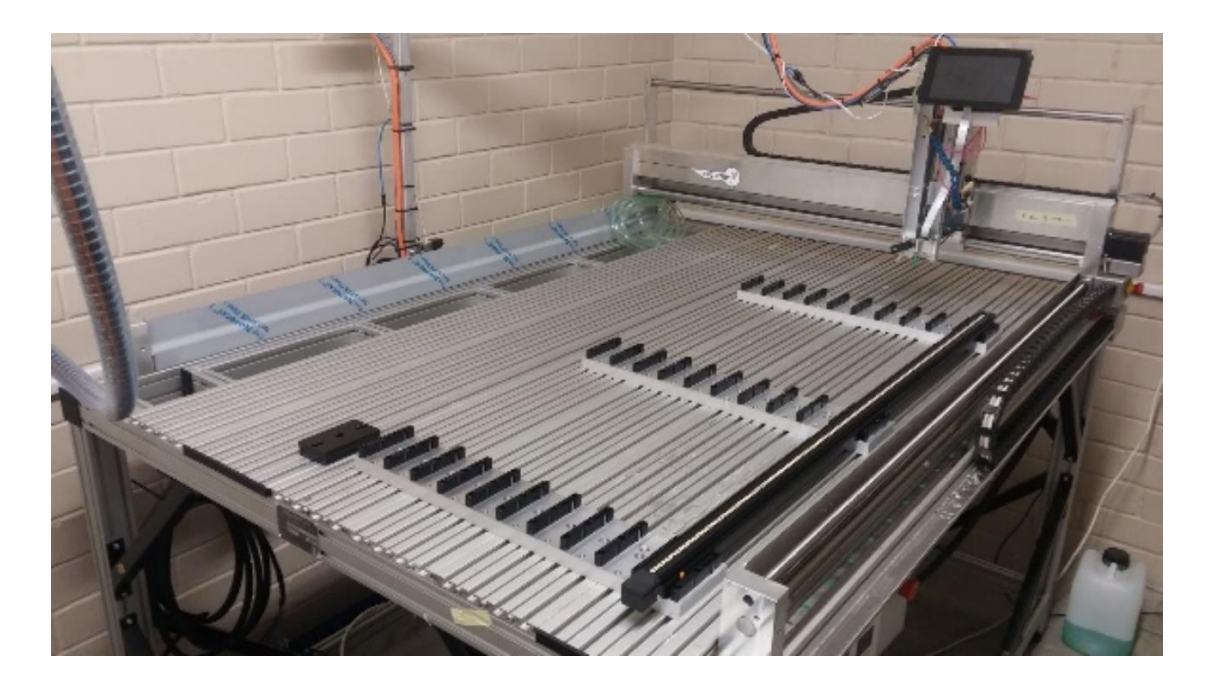

Joonis 28. CNC pingi modifitseeritud tööpind, hoidikud 10'ne Voyager'i jaoks

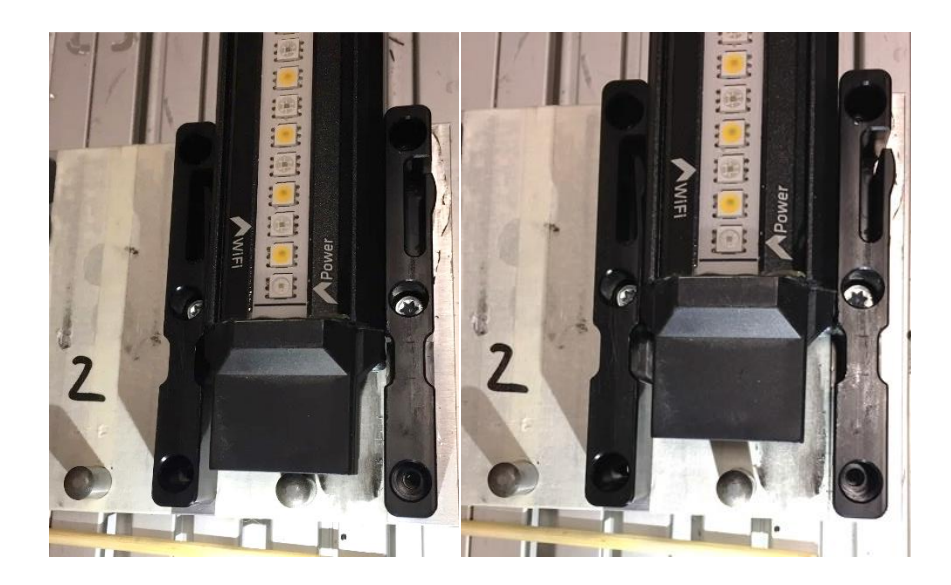

Joonis 29. Ühe VG'i hoidiku pealtvaade, otsas 0-positsiooni stopper

# <span id="page-34-1"></span><span id="page-34-0"></span>**7.2. Tööriista ja kaamera hoidik**

Mikseri hoidik erineb tunduvalt esimese iteratsiooni omast, rohkem on tähelepanu pööratud kiirele kinnitamisele ja alumise osa stabiilsusele. CNC pingi tööorgani külge on disainitud kahepunktiline (ülemise ja alumise toestuspunkti jaoks) ekstsentrikutega pingutatav hoidik.

<span id="page-34-2"></span>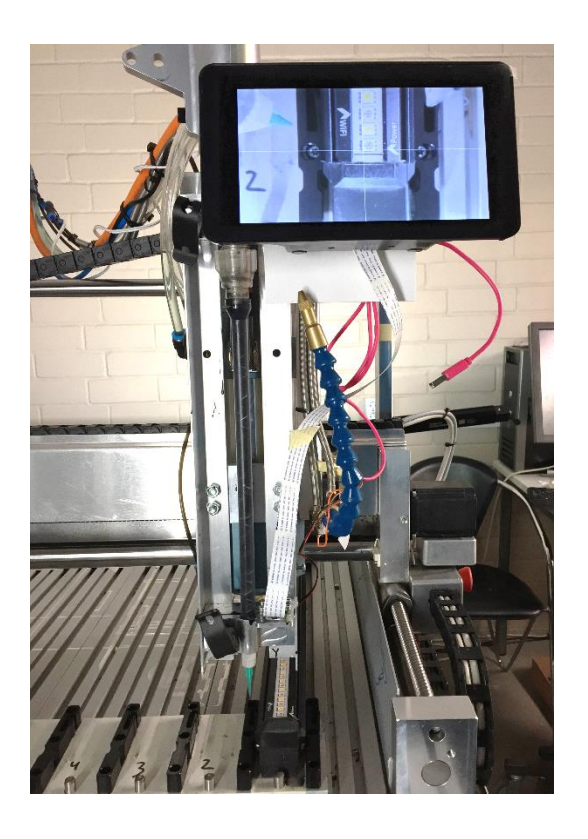

Joonis 30. "tööriistapuu" koos valgustuse ja kaameraga

Alumise kinnitusega samas tasandis on Raspberry Pi kaamera, mis on paigutatud seadistatavale vedrutoestusele, et tagada rõhtne vaade tööpinna suhtes igalt kõrguselt. Ülemise kinnituse kohal on eelmainitud kaameraga ühenduses olev 7" LCD, mis kuvab *live* pilti kaamerast koos positsioneerimisristiga ekraani keskel.

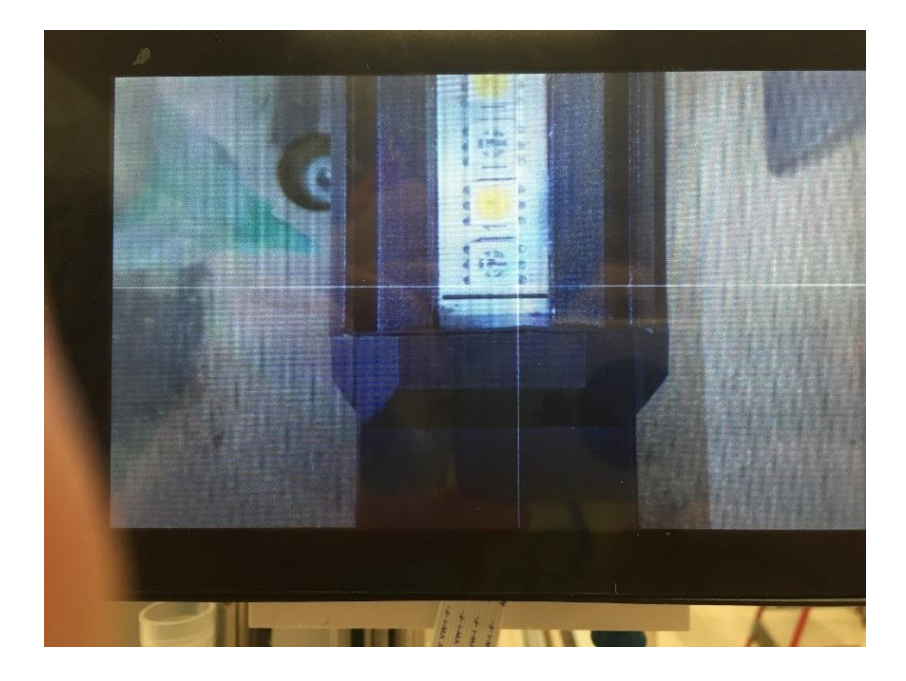

Joonis 31. Kaamera vaade positsioneerimisristiga VG'i X telje *offset*'i korrigeerimise ajal

<span id="page-35-0"></span>Kaamera on kasutusse võetud mitmel eesmärgil:

Alati rõhtne vaade, võrreldes varasemalt ilma kaamerata tuli vaadata otsaku asendit kõrvaltvaates ja selle järgi positsioneerimine oli suurusjärgu võrra ebatäpsem (subjektiivne hinnang). Pidevalt tuli töö käigus VG'i positsiooni korrigeerida lähtuvalt visuaalsest tagasisidest ja kuuldavast otsaku LED'i nurga vastu plõksimisest. Ilma kaamerata tuli iga VG'i valamise ajal selle asendit peenhäälestada, sest LED'i vahelt ei olnud mõlemad küljed võrdselt valumassiga määritud.

Kaamerapildi edastamine ekraanile võimaldab ka mõne meetri kauguselt märgata probleemide teket, eriti kuna kuvatav pilt on alati pealtvaates vs. tavaline külgvaade, kus vaadet LED'ide vahel toimuvast varjavad kõikvõimalikud masina piirded. Operaator ei pea masina kõrval olema, nüüd saab tegeleda samal ajal ettevalmistavate protsessidega.

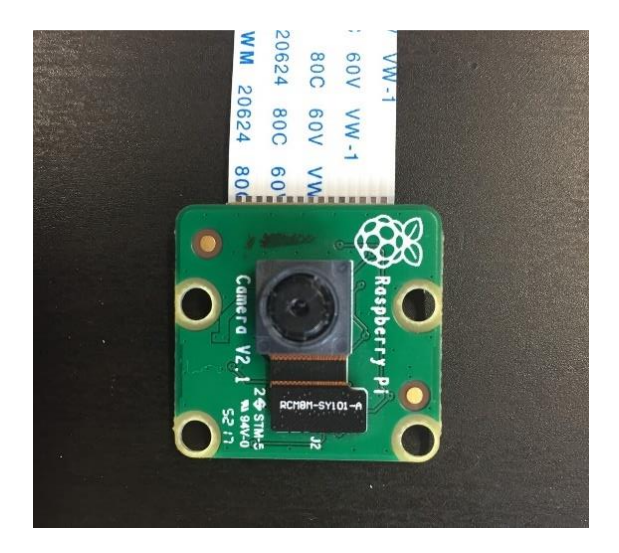

Joonis 32. Raspberry Pi kaameramoodul

### <span id="page-36-1"></span><span id="page-36-0"></span>**7.3. Giebler 2K-DOS**

Giebler'i segamis- ja doseerimissüsteemiga toimub suhtlus pumba sisse-välja lülitamiseks NO kontaktidega releega. Seadistusi valumassi segamisparameetrite ja valukiiruste kohta hoitakse masinas endas ja viimase info kohaselt (S2019) neid eemalt muuta ei saa (on laiendusvõimalus CANBUS lahendusele, kuid seda pole tootja veel implementeerinud). Masinat saab juhtida kas pideva signaali väärtusega või oleku muutusega st. lülitus toimub üleminekul avatud kontaktist suletud kontakti korral.

<span id="page-36-2"></span>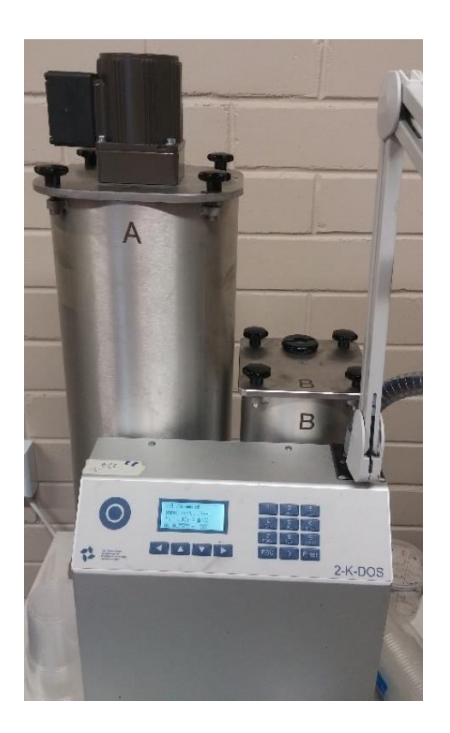

Joonis 33. Giebler 2K-DOS segamis-ja doseerimissüsteem

### <span id="page-37-0"></span>**7.4. Tööprotsessi kirjeldus**

Järgnevalt on kirjeldatud operaatori poolt tehtavad sammud süsteemi kasutamiseks:

- 1. Ühekordne ettevalmistus Giebler masinale ja mikseri kinnitus tööriista hoidikusse.
- 2. Operaator asetab ettevalmistatud VG'd järjest alusele (paremalt vasakule, 1-10)
- 3. Käivitatakse CNC pingi kontrollerarvutist programm, mis küsib sisendparameetreid: VG'i pikkus, VG'i arv.
- 4. Visuaalse vaatluse põhjal ekraanilt korrigeeritakse iga VG'i asendit X telje suunal (pikitelg) esimese LED'i suhtes. Operaator kinnitab korrektset VG'i positsiooni rohelise nupu vajutusega.
- 5. Korratakse asendikontrolli iga VG'i juures.
- 6. Tööorgan naaseb esimese VG'i juurde ja automatiseeritud protsess algab.
- 7. Protsess kestab umbes 30 minutit.
- 8. Protsess lõpetab ja masin naaseb seisupositsiooni.
- 9. Operaator asendab tooted uutega, protsess kordub.

#### <span id="page-37-1"></span>**7.4.1. Valamisprotsessi kirjeldus**

Valamisprotsess ise koosneb kahest osast, mis tuleb sooritada nende vahelise ooteajaga. Esmalt tuleb VG'le peale kanda siksaki kujuline esimene kiht PU valumassi, et peidetud õhk saaks piisava ajaga LED'ide alt välja imbuda. Siksak kantakse kõigile VG'le peale järjestikku, mis võimaldab esimesele VG'i piisava seisuaja kuniks viimane siksak on peale kantud. Peale seda on loodetavasti kogu õhk pindade vahelt välja surutud ja saab peale kanda teise kihi PU massi, mis täidab ära renni ja LED'ide vahelised alad kuni ühtlase tasapinna saavutamiseni. Teine valu osa koosneb kolmest "ringsõidust" VG'i renni äärtes, igaüks eri eesmärgiga.

- 1. Esimene ring on pigem LED'idest kaugel ja äärtele lähedal, selleks et täita ära LEDriba ja renni vaheline ala, peamiselt PU massi üldiseks pealekandmiseks.
- 2. Teine ring on kitsas ring, otsak liigub LED'ide kõrvalt võimalikult lähedalt mööda ja määrib nad "kraeni" kokku. See ring kindlustab ka jootekohtade kindla kaetuse juhul kui riba baasmaterjalile on jäänud ebasoovitatavaid jääkprodukte, mis takistavad väiksema koguse laialivoolamisest.
- 3. Kolmas ja viimane ring sooritatakse kuivalt st. PU massi doseerimine on peatatud, kuid otsak on liikumise ajal jäetud samale sügavusele ja liigutakse renni välimise serva lähedal või isegi kergelt puudutades. Seni valatud PU valumass moodustab kiiresti liikuva otsaku ette laine, mis lükatakse renni servani ja tagatakse ühtlase kõrgusega lõppviimistlus. Määrimisefekti pindade vahel suurendab ka otsaku enda väliskülgedele kogunenud valumass pindpinevuse tõttu.

Külgede pöörete peal on liikumine mitmeid kordi aeglasem, et tagada nurkadesse rohkem valumassi. Katsete tulemusena saab järeldada, et liikumise järjekorda muutes saab mõneti erinevamaid tulemusi (kitsas ring, lai ring, tühi ring).

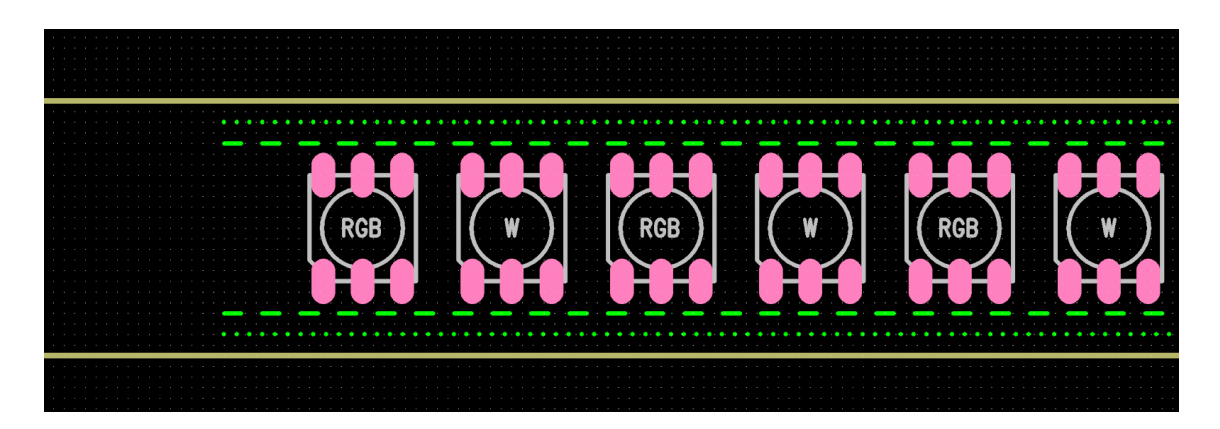

Joonis 34. Otsaku liikumine eri kaugustel LED-riba keskteljest

<span id="page-38-0"></span>Iga doseerimise käivituse alguses tuleb arvestada, et hetkeliselt tuleb rohkem valumassi kui on parameetriliselt pikkusühiku kohta ette nähtud. Kuna kuskil kõrval alustamine ja siis VG'i peale liikumine ei ole ilmselgelt võimalik, siis tuleb see hetkeline suurem kogus väga kiire liigutusega ära jaotada pikema ala peale. Teine võimalus on nurgast alustada, kuhu töö käigus tuleb niikuinii aeglasema käiguga liikudes suurem kogus lisada. Hetkel on kasutusel viimane lahendus.

## <span id="page-39-0"></span>**8. Tulemuse hindamine/verifitseerimise kriteeriumid**

Peale masina valamisprotsessi lõppemist tuleb teostada visuaalne kontroll soovitavalt ereda suunatud valguse käes, et valu ebatasasused oleksid võimalikult hästi märgatavad. Hinnata tuleb mitmeid eri parameetreid – ühise nimetajaga "ilus lõpptulemus". Järgnevalt on kommenteeritud sagedaseimad veaohtlikud kohad ja nende põhjused.

a) Mullid – Pealispinna alused mullid on tavaliselt kohe näha või ilmuvad kuni 15 minuti jooksul peale valuprotsessi lõpetamist. Selle aja jooksul on neid võimalik veel näiteks hambaorgiga eemaldada, st. torgata pindpinevuse lõhkumiseks, et õhk pääseks välja. Kui eemaldamisega hiljaks jääda, siis ei valgu ümbritsev valumass enam tasaseks ja võib jääda aimatav kraater (siiski vähem kui koos mulliga). Aktsepteeritavaks loetakse ilma ühegi mullita valmistoodet, kuid paranenud on ka oskuslik võimekus varem märkamata jäänud või tahenemise käigus tekkinud problemaatilisi kohti järeltöödelda.

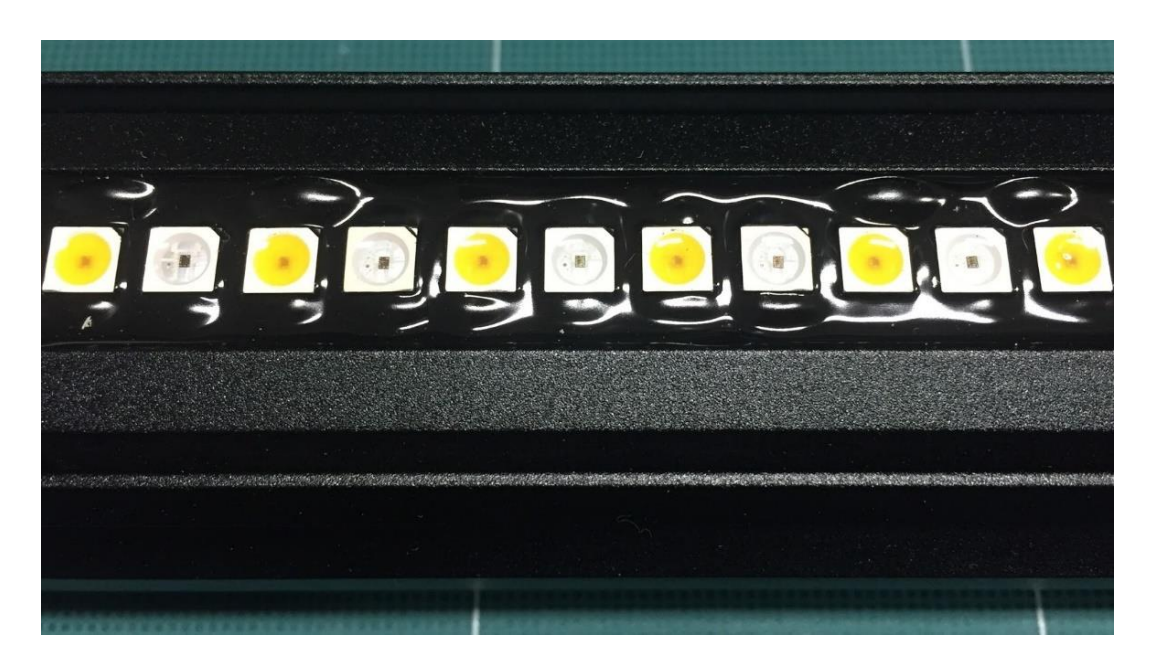

Joonis 35. Mullid valumassi pinna all

<span id="page-39-1"></span>b) LED'ide vaheline täituvus – LED'ide vahelise valu tase peab olema kas LED'ide pealispinnaga võrdsel kõrgusel või kuni 0,5mm madalam pealispinnast, kuid ääred peavad olema kaetud (PU on mööda külge üles roomanud) – siit tuleneb põhiline vajadus otsaku võimalikult täpse positsioneerimise vajadus kahe LED'i vahel ja valamise sügavus (Z telg). Liiga sügav positsioon surub otsaku vastu LED-riba alusmaterjali ja PU mass ei pääse välja, kui pinna ebatasasuse tõttu väheneb järsku surve, siis sisemisest rõhust tulenevalt voolab valumass välja ja põhjustab kohaliku üleujutuse.

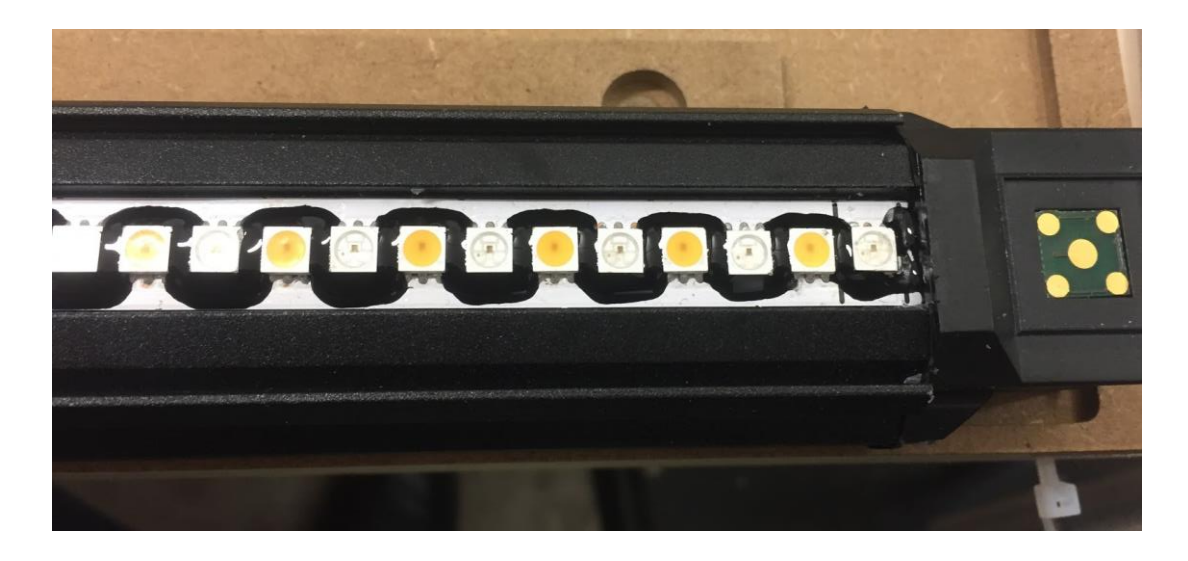

Joonis 36. LED'ide vaheline alatäituvus

<span id="page-40-0"></span>Näite selguse tõttu on toodud pilt valamisprotsessi esimesest "ringist", kuid kus on juba näha valumassi ebapiisavalt kogust ja järjest vähenevat kogust (vasakult paremale). Lisaks peaks siskaki kuju ulatuma ka renni ääreni (amplituud 12mm).

<span id="page-40-1"></span>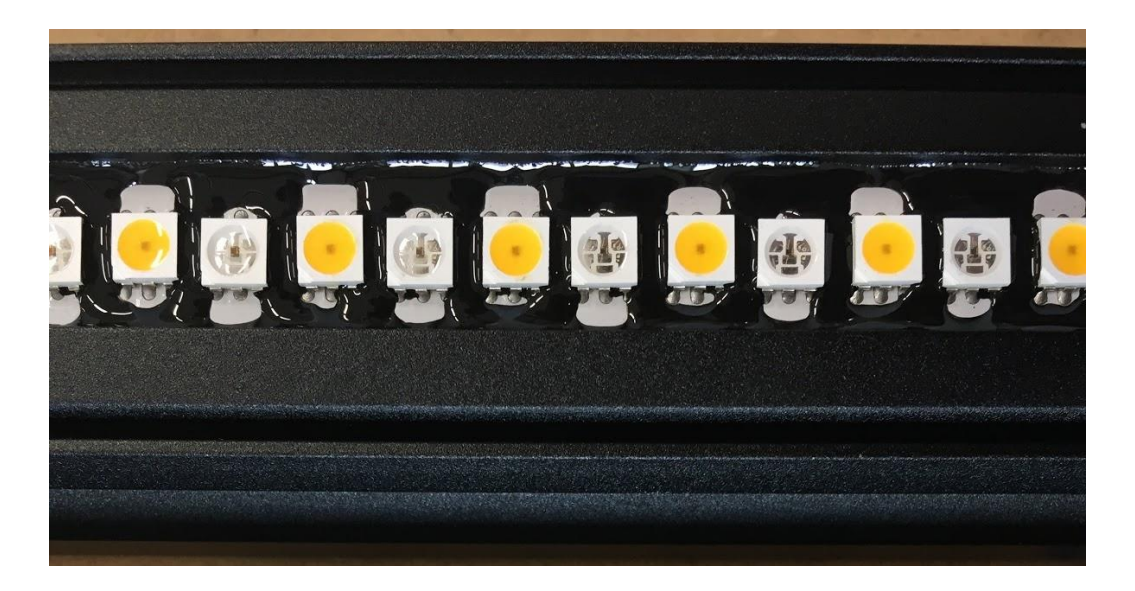

Joonis 37. Korrektne siksak, valumass on nähtavalt ka LED'ide alla voolanud

c) LED'ide joodetud serva alatäituvus – Kui PU massi doseerimisel ei liigu otsak piisavalt LED'ide väljaviikude lähedal ja/või on sinna pealekantav kogus liiga väike jäävad mõned neist katmata (tendents on, et jääb katmata keskmine kolmest). See põhjustab vee ligipääsu pingestatud osale ja võib pikapeale põhjustada korrosiooni jootekohas, samuti võib ülerõhu olukorras (10m vee all, 2h) vee pääsemine LED'i sisse ja seda jäädavalt rikkuda. Kuna LED-ribad on disainitud kasutama andmete jadaedastust põhjustab ühe LED'i mittefunktsioneerimine ka kõigi järgmiste kasutuskõlbmatust. Lisaks on see visuaalselt silmatorkav ja ei vasta lõppviimistluse standardile.

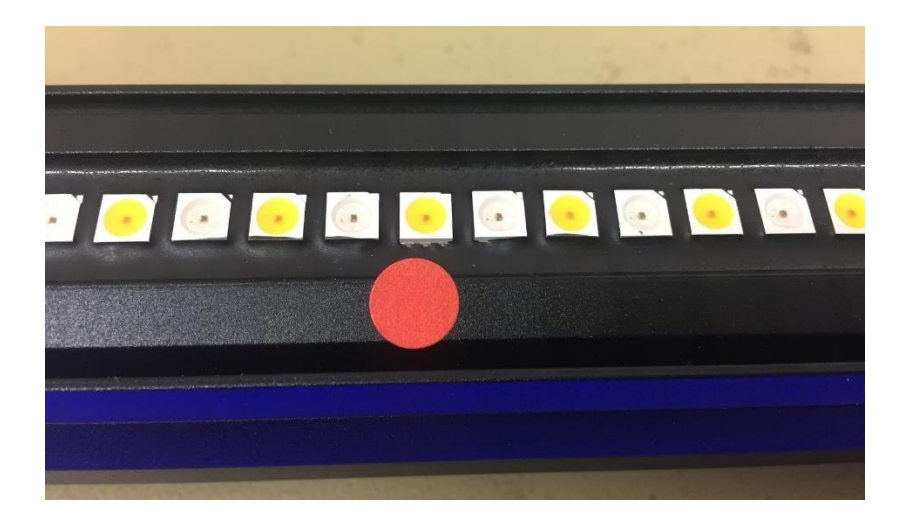

<span id="page-41-0"></span>Joonis 38. Märgamata jäänud külgedel paiknevad LED'i jootekohad

d) Voyager'i renni äärte/nurkade alatäituvus – Voyager'i mõlemad otsad on silikooniga eelnevalt suletud, et sissevalatav PU ei lekiks välja. Kuna LED-riba peale jääb alati jääkkogus silikooni, mistõttu PU mass ei voola selle peal eriti hästi. Samuti on esimese LED'i kaugus renni servast suurem kui LED'ide omavaheline kaugus. Selleks on vajalik PU mass laiali ajada peale selle pealekandmist st. "kuiva" ringi lainega. Mistõttu on oluline tühja ringi võimalikult täpne serva ääres liikumine, viisil, kus otsak ei puutu äärega füüsiliselt kokku, kuid valumassi sees liikumisel tekkiv laine ulatuks kapillaarsusest tulenevalt kahe pinna vahel renni ülemise ääreni, kui mitte üle.

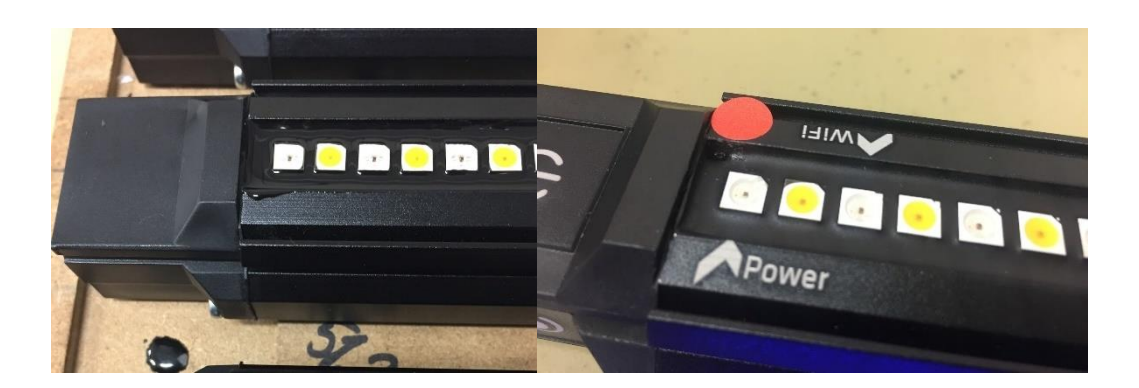

Joonis 39. Ülevoolavus ja alavoolavus VG'i nurgas

<span id="page-42-0"></span>Lahendusena tuleb vähendada valamise ajal ristisihis liikumiskiirust, mistõttu saab nurkadesse rohkem valumassi doseerida ja aeglasema liikumise tõttu ei teki pöördekohtades niivõrd suurt lainet.

e) Pikisihis VG'i äärte rebitus – Sarnaselt eelmise punktiga on ka siin tähtis otsaku võimalikult täpne liikumine renni ääre kõrval. Kui viimast "kuiva" ringi ei tehtaks (või ei tehta õigesti), siis võib jääda nähtav peenesakiline/rebitud renni ülemine äär. Teise võimalusena võib näha jääda üle ühe LED'i esinev kõrgemate-madalamate kohtade vaheldumine renni seintel, mis tuleb vahelduvast, üle ühe kokkupuutest renni servaga siksaki valamise ajal.

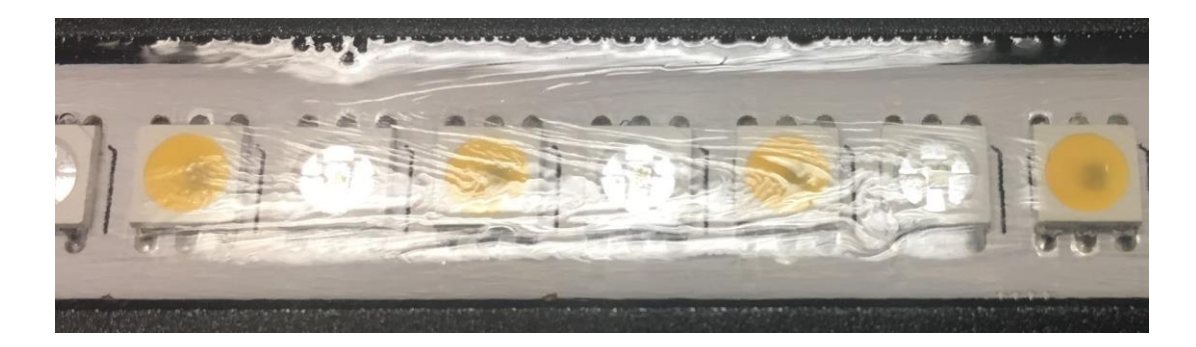

<span id="page-42-1"></span>Joonis 40. Pikisihis renni ääre valumassi sakilisus

Kuna musta PU massi korral on kaameraga sama defekti raskem jäädvustada, siis on siinkohal toodud näite lihtsama mõistetavuse huvides läbipaistava PU massiga variant. Musta PU massi korral on valumassi kogus rennis väiksem, et mitte LED'e pealt ära katta ja seetõttu esineb ka äärte ebaühtlase ülemise serva probleemi rohkem.

# <span id="page-43-0"></span>**9. Edasised arengud**

Hetkel on segased ajad (K2020), mistõttu järgnevad ideed jäävad esialgu ainult ideedeks.

### <span id="page-43-1"></span>**9.1. Eeltöötlus**

Rakendades olemasoleva riistvara peale masinnägemisalgoritme (näiteks OpenCV) oleks otstarbekas tegeleda kahe probleemiga.

Programmi käivitamise alguses leitakse esimese LED'i positsioon (äär) manuaalselt kõiki VG'i samale joonele paigutades ja selle põhjal LED-riba paigutuse *offset*'i korrigeerimine. Esimese LED'i koordinaadi automaatset visuaalset tuvastamist korrigeeritakse seljuhul liikumise alg- ja lõpp-punktis programmis. Iga manuaalse paikasätimise korral liikus tööorgan alati sama koordinaadini (kui otsaku kalibratsioon välja arvata), siis automaatse lahenduse puhul liiguks tööorgan iga VG'i puhul kas natukene lähemale või kaugemale etteantud sihis, et LED jääks visuaalselt positsioneerimisristi järgi ekraani keskele. Kuna LED on valge korpusega, siis tuleks kontrasti tõsmiseks LED-riba baasmaterjalile kantud märgiste värvina (*silkscreen*) kasutada musta.

LED-riba pikisihis (Y telg) nihke ja/või diagonaalse paigutuse rennis tuvastamiseks võib eeldada, et LED-riba ise ei ole kõver ja piisaks mõlema äärmise LED'i kõrvalekande mõõtmisest (visuaalsest) keskteljest. Liikumine toimuks siis mitte enam ainult ühe telje suhtes korraga (näiteks siksak), vaid arvutatud nurga all diagonaalselt.

Teine võimalus on LED'i positsioonide mehaaniliseks määramiseks kasutada mõõtepead ja nad füüsiliselt "ära puudutada". Selline lahendus oleks kiiremini teostatav lähtudes olemasoleva süsteemi ülesehituse loogikast ja võimalustest ning jääks ära ka lisanduv andmevahetus eri osade vahel. KinetiC-NC programm ei võimalda hetkel kasutada ühtegi jada- ega paralleelliidest andmevahetuseks, on ainult diskreetse IO võimalused. Hetkel ei ole ka seetõttu Raspberry Pi kaamera ja ekraan ülejäänud süsteemiga sidestatud.

### <span id="page-44-0"></span>**9.2. Järeltöötlus**

Sarnaselt AOI masinale saaks piltide põhjal analüüsida jooksvalt töö tulemuse kvaliteeti etteantud parameetride põhjal (vt. ptk. 8 Verifitseerimise kriteeriumid). Optilist kontrolli võib teostada kas juba töö tegemise ajal või peale tsükli lõppu lisakontrollina. Kaamera paigutus juba võimaldab näha hetkel töötluses olevat VG'i ja ka eelmist VG'i.

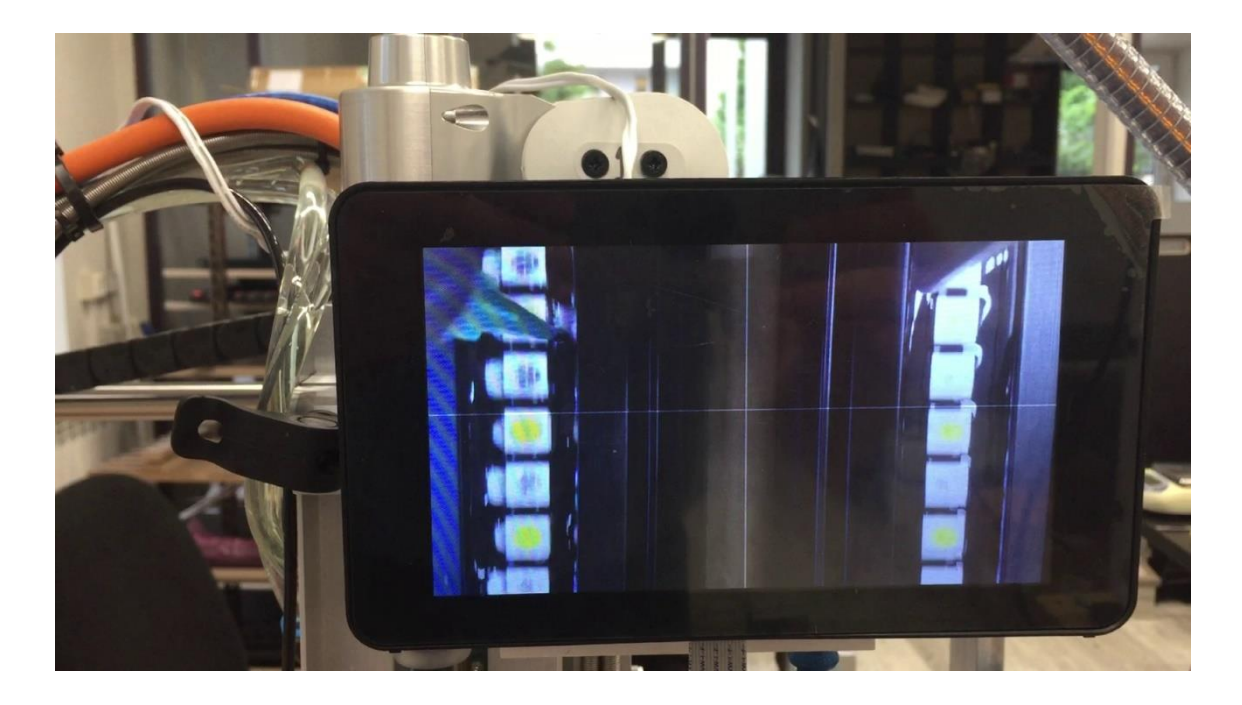

Joonis 41. Kaamerapilt valamisprotsessi käigus

<span id="page-44-1"></span>Kaamerainspektsiooni puhul on tähtis vaade küljelt, et näha korrektselt renni ääri st. kas PU valumass on jõudnud roomata renni ääreni ja LED'i ülemise ääreni. Praeguse kaamera võimekus ei ole tõenäoliselt piisav.

3D verifitseerimise implementeerimine oleks otstarbekam suuremate tootmiskoguste korral. Konkreetse probleemi (vedel valumass) puhul ei saa ka rakendada klassikalisi mehaanikakomponentide automaatset mõõtmist mõõtepea vms. abil.

Investeeringud süsteemi arendamiseks (või sisseostmiseks) ja konkreetse toote peal rakendamiseks (arvestades üldist toote keskmist seeriatootmise eluiga) oleks ajaliselt ja rahaliselt tunduvalt suurem kui kokkuhoid näiteks tööjõukuludelt.

### <span id="page-45-0"></span>**Kokkuvõte**

[Kaarel] annab tagasivaatavalt hinnangu arenguprotsessidele ja uuele valminud tootmislahendusele – kuidas oli algselt ja kuidas on nüüd:

*"Antud projekti tõukeks oli vajadus hermetiseerida basseinis kasutatavate valgustite elektroonika sissevalamisega. Üks osa sellest ülesandest oli LED'ide kaitsmine. Algselt lootsime leida tootmise automatiseerimiseks lihtsa ja kiire meetodi, kuid asi osutus oluliselt keerukamaks. Selle arenduse käigus muutsime kolm korda valatavat materjali, ühe korra alumiiniumprofiili, ehitasime neli erinevat valumasinat. Katsetasime lühidalt ka pärast valamist vaakumkambris mullide paisutamist, kuid see lahendus oli ikkagi tagajärgede likvideerimine. Mullid "lõhkesid" küll hästi, aga mingi hulk pisikesi mulle jäi ikka läbipaistva PU sisse. Seetõttu pidasime paremaks mulle vältida, mitte neid hiljem lõhkuda.*

*Protsessi arendades loobusime valamise kiiruse nõudest (meile sobivad valumaterjalid olid kõik viskoossed), toodangu mahtu saab hiljem lihtsalt suurendada paralleelselt töötavate masinate hulka suurendades. Peamise rõhu panime lõpptoote visuaalsele kvaliteedile. Kvaliteediga oleme väga rahul.*

*Projekti tööprotsess kulges ladusalt, välist sekkumist oli väga vähe vaja. Kui oli selgunud järjekordne tupiktee, valisime uue suuna ning [Martin] jätkas tegevust iseseisvalt. Protsessi silumine kulges täiesti ilma minu sekkumiseta koostöös valamismasina operaatoriga.*

*Tulevikus võiks lisada võimaluse jätkata programmi suvalisest kohast, kuna KinetiC-NC on mõnikord ebastabiilne ning valamine võib suvalises kohas katkeda. Võimalusel lisada ka watchdog, mis tööorgani seiskumisel lülitaks välja pumba.*

*Lõpptulemusena saavutasime selle, mida vaja oli: valamine toimub operaatori minimaalse sekkumisega ning LED'id on kaetud mullivaba PU kihiga. Valamise süsteemi kasutamine on lihtne, vaja on valida VG'i pikkus ja kogus ning panna paika iga VG'i esimese LED'i asukoht."*

# <span id="page-46-0"></span>**Kasutatud kirjandus**

- [1] Arvprogrammjuhtimine. *Wikipedia*. Loetud aadressil <https://et.wikipedia.org/wiki/Arvprogrammjuhtimine>
- [2] What Is CNC Machining? An Overview of the CNC Machining Process. (2017). *Astromachines*, Loetud aadressil [https://astromachineworks.com/what-is-cnc](https://astromachineworks.com/what-is-cnc-machining/)[machining/](https://astromachineworks.com/what-is-cnc-machining/)
- [3] Põldmaa, V. (2008). *Arvprogrammjuhtimisega pingid ja nende programmeerimine.* Õppe-metoodiline materjal, Loetud aadressil [http://www.ene.ttu.ee/elektriajamid/oppeinfo/materjal/IN660/CNC%20arvprogr](http://www.ene.ttu.ee/elektriajamid/oppeinfo/materjal/IN660/CNC%20arvprogrammjuhtimisega%20pingid.pdf) [ammjuhtimisega%20pingid.pdf](http://www.ene.ttu.ee/elektriajamid/oppeinfo/materjal/IN660/CNC%20arvprogrammjuhtimisega%20pingid.pdf)
- [4] Optical Sensor Basics and Applications. *ElProCus*. Loetud aadressil <https://www.elprocus.com/optical-sensors-types-basics-and-applications/>
- [5] Photo resistor. *Resistor Guide*. Loetud aadressil http://www.resistorguide.com/photoresistor/
- [6] Fototransistor. Wikipedia. Loetud aadressil <https://et.wikipedia.org/wiki/Fototransistor>
- [7] Fotodiood. *Wikipedia.* Loetud aadressil<https://et.wikipedia.org/wiki/Fotodiood>
- [8] Fototakisti. *Wikipedia*. Loetud aadressil<https://et.wikipedia.org/wiki/Fototakisti>
- [9] Electro-optical sensor. *Wikipedia*. Loetud aadressil [https://en.wikipedia.org/wiki/Electro-optical\\_sensor](https://en.wikipedia.org/wiki/Electro-optical_sensor)
- [10] KinetiC-NC reference manual. *CNC-STEP*. Loetud aadressil [https://www.cnc](https://www.cnc-step.com/wp-content/uploads/KinetiC-NC_1.90_setup.zip)[step.com/wp-content/uploads/KinetiC-NC\\_1.90\\_setup.zip](https://www.cnc-step.com/wp-content/uploads/KinetiC-NC_1.90_setup.zip)
- [11] Digital Sputnik Voyager. *Digital Sputnik*. Loetud aadressil <https://www.digitalsputnik.com/>
- [12] Metcal Dispensing Tips, *Metcal.* Loetud aadressil [http://www.farnell.com/datasheets/2581001.pdf?\\_ga=2.169995939.244182176.1](http://www.farnell.com/datasheets/2581001.pdf?_ga=2.169995939.244182176.1589362207-508024018.1550826892) [589362207-508024018.1550826892](http://www.farnell.com/datasheets/2581001.pdf?_ga=2.169995939.244182176.1589362207-508024018.1550826892)

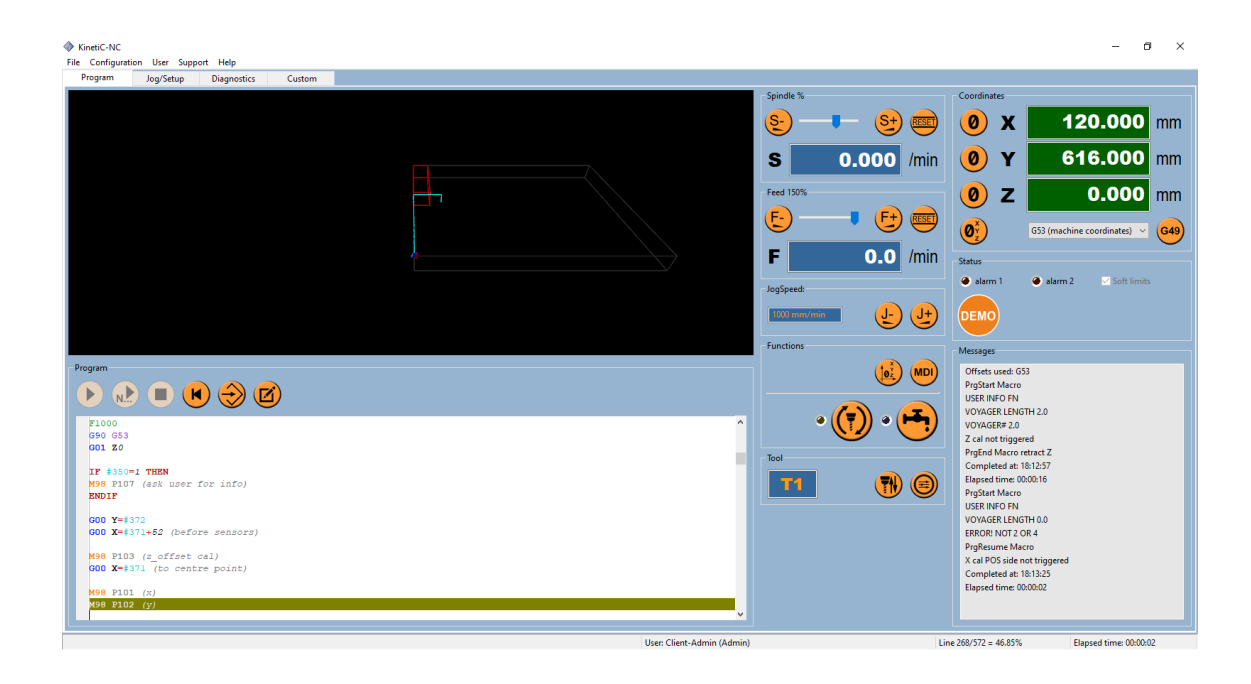

# <span id="page-47-0"></span>**Lisa 1 – KinetiC-NC juhtimisprogramm**

# <span id="page-48-0"></span>**Lisa 2 – Programmi algus ja muutujate** *listing*

```
GCode Editor
                                                                                                                                                                                                                      \times% (code starts here)
           \overline{2}۱
                  (REV2)\Delta(FUNCTION DESCRIPTION)
               (P100 - siksak, set start)<br>(P101 - X offset cal & compare)
                (P102 - Y offset cal & compare)<br>(P103 - Z offset cal & compare)
                (P104 - wide & narrow U turn, set start)<br>(P105 - print rel. offsets)
          10111213<sup>°</sup>(VARIABLES)
                (#300 - camera pos #)<br>(#301-#303 - sensor cal values)<br>(#304-#306 - setpoint values)
          \overline{14}1516(310 - 4) defined voyager distance)<br>(311 - 313 - 6) calculated tip offset values)
          \overline{17}18
                (#320 - siskak #)<br>
(#320 - siskak #)<br>
(#330 - uturn #)<br>
(#331-#335 - temp. pos/neg side cal values)
          19\begin{array}{c} 20 \\ 21 \end{array}(1340 - voyager length)<br>(1360 - voyager length)<br>(1360 - full auto mode <math>0/1)<br>(1361 - 1363 - abs. tip midpoint)2223
          \overline{24}(*371-*373 - sensor midpoint location)<br>(*381-*383 - camera top offset)25
          2627
                 (4390 - 4399 -  \nparam.)28
          29
                G40 (cancel comp)
          30
                G49 (cancel offsets)
          31
                #350=1 (full auto mode enable == 1)
          3233
                #300=1 (camera pos #)<br>#320=0 (siksak #)
          34
          35
          36
                #330=1 (uturn #)
          37#340=4 (2/4ft)
          38
          39
          40\,(calibrated values from sensors midpoints)
          41*301=120.9 (x)<br>*302=634.6 (y)
          4243
                #303=-58.4 (z)44
          45(1st setpoint)*304=159.4 (x)<br>*305=41.15 (y)
          46
          \frac{1}{47}48
                #306 = -32.1 + 0.5 (0,5 plane error)
          49
          50(voyager distance)
                 #310 = 52.551
          5253
                 (sensor midpoint location)
                *371=140*372=616*373=-53\overline{54}55
          56
          5758
                 (camera tcp offset)<br>#381=-12.4 (+ TO ORIGIN)
          59
                \frac{1}{2}382=-25.6<br>\frac{1}{2}383=060
          6162
          63
                 (param.)*390=165*7(4ft total length)<br>*391=83*7(2ft total length)<br>*392=40 (dry start length)64
          65
          66
                \begin{array}{l} \texttt{\#393=12}\quad \texttt{(siksak speed comp.\ start; LED COUNT)}\\ \texttt{\#394=5.5}\text{ (siksak amplitude)} \end{array}67
          68
          69
                #395=5.5(wide run ampl.)
                #396=2.0 (overrun offset.)
          70
                $397=4.5 (narrow run ampl.)<br>$397=4.5 (narrow run ampl.)<br>$398=5.75 (empty run ampl.)
          \overline{71}7273#399=25 (stop pump dist)
          74
          75\langle\rightarrowSave Cancel
```